## **[1]JD Edwards EnterpriseOne**

Net Change for Installation and Upgrade Documentation Library

Release 9.1.x **E27432-54**

March 2018

Describes additions to the EnterpriseOne Installation and Upgrade guides due to software updates and documentation corrections for JD Edwards EnterpriseOne Tools.

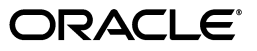

JD Edwards EnterpriseOne Net Change for Installation and Upgrade Documentation Library, Release 9.1.x

E27432-54

Copyright © 2012, 2018, Oracle and/or its affiliates. All rights reserved.

This software and related documentation are provided under a license agreement containing restrictions on use and disclosure and are protected by intellectual property laws. Except as expressly permitted in your license agreement or allowed by law, you may not use, copy, reproduce, translate, broadcast, modify, license, transmit, distribute, exhibit, perform, publish, or display any part, in any form, or by any means. Reverse engineering, disassembly, or decompilation of this software, unless required by law for interoperability, is prohibited.

The information contained herein is subject to change without notice and is not warranted to be error-free. If you find any errors, please report them to us in writing.

If this is software or related documentation that is delivered to the U.S. Government or anyone licensing it on behalf of the U.S. Government, then the following notice is applicable:

U.S. GOVERNMENT END USERS: Oracle programs, including any operating system, integrated software, any programs installed on the hardware, and/or documentation, delivered to U.S. Government end users are "commercial computer software" pursuant to the applicable Federal Acquisition Regulation and agency-specific supplemental regulations. As such, use, duplication, disclosure, modification, and adaptation of the programs, including any operating system, integrated software, any programs installed on the hardware, and/or documentation, shall be subject to license terms and license restrictions applicable to the programs. No other rights are granted to the U.S. Government.

This software or hardware is developed for general use in a variety of information management applications. It is not developed or intended for use in any inherently dangerous applications, including applications that may create a risk of personal injury. If you use this software or hardware in dangerous applications, then you shall be responsible to take all appropriate fail-safe, backup, redundancy, and other measures to ensure its safe use. Oracle Corporation and its affiliates disclaim any liability for any damages caused by use of this software or hardware in dangerous applications.

Oracle and Java are registered trademarks of Oracle and/or its affiliates. Other names may be trademarks of their respective owners.

Intel and Intel Xeon are trademarks or registered trademarks of Intel Corporation. All SPARC trademarks are used under license and are trademarks or registered trademarks of SPARC International, Inc. AMD, Opteron, the AMD logo, and the AMD Opteron logo are trademarks or registered trademarks of Advanced Micro Devices. UNIX is a registered trademark of The Open Group.

This software or hardware and documentation may provide access to or information about content, products, and services from third parties. Oracle Corporation and its affiliates are not responsible for and expressly disclaim all warranties of any kind with respect to third-party content, products, and services unless otherwise set forth in an applicable agreement between you and Oracle. Oracle Corporation and its affiliates will not be responsible for any loss, costs, or damages incurred due to your access to or use of third-party content, products, or services, except as set forth in an applicable agreement between you and Oracle.

# **Contents**

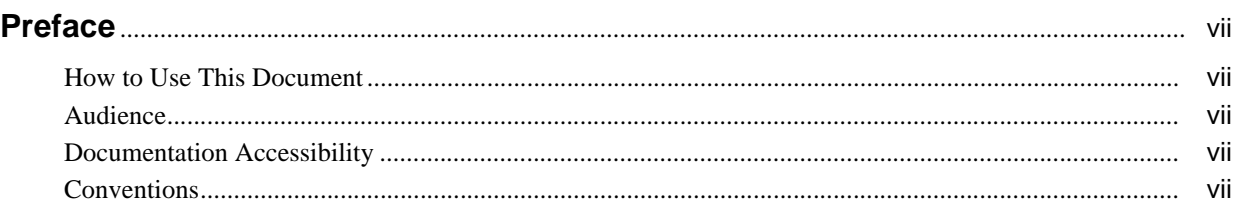

# **1 [Net Change for Installation and Upgrade Library, Release 9.1](#page-8-0)**

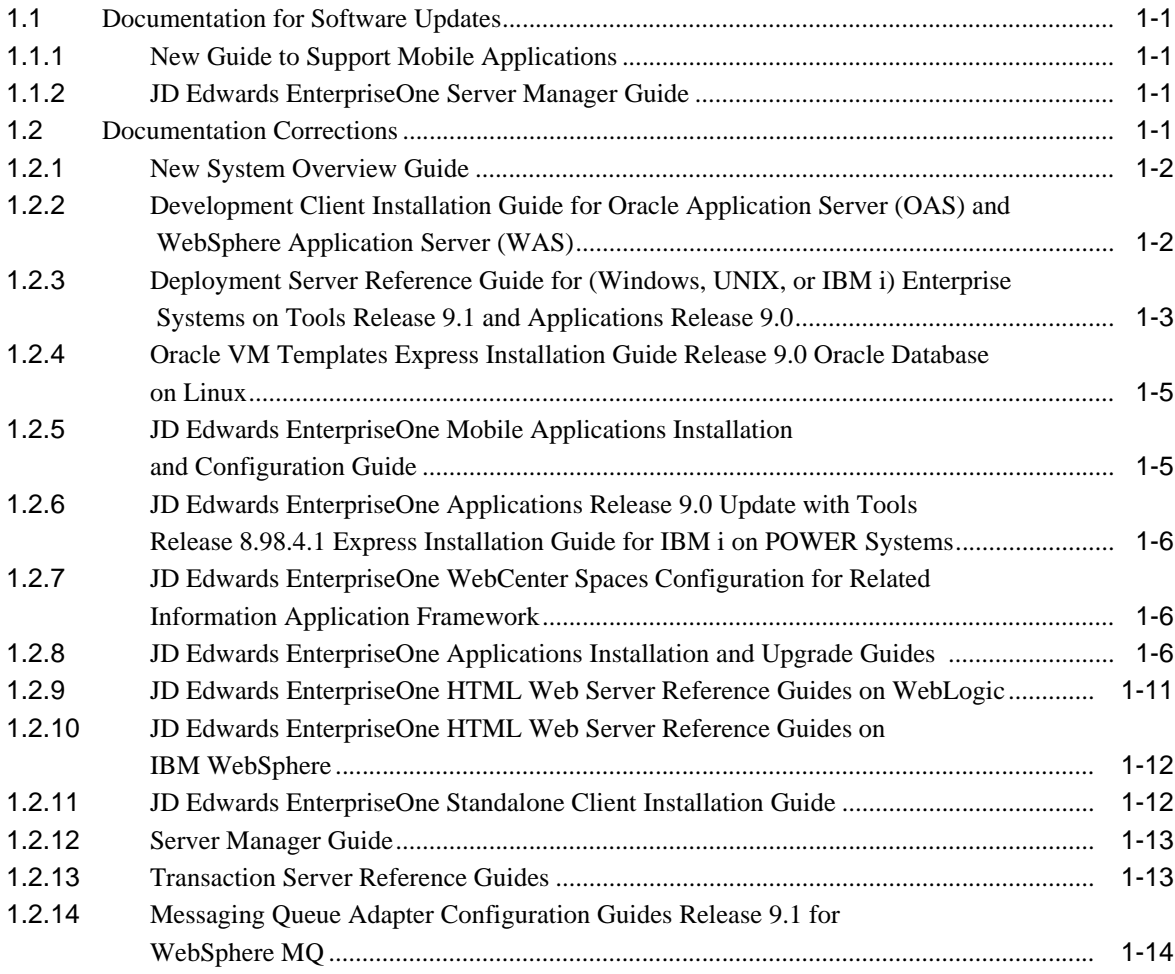

# **2 [Net Change for Installation and Upgrade Library, Release 9.1 Update 2](#page-22-0)**

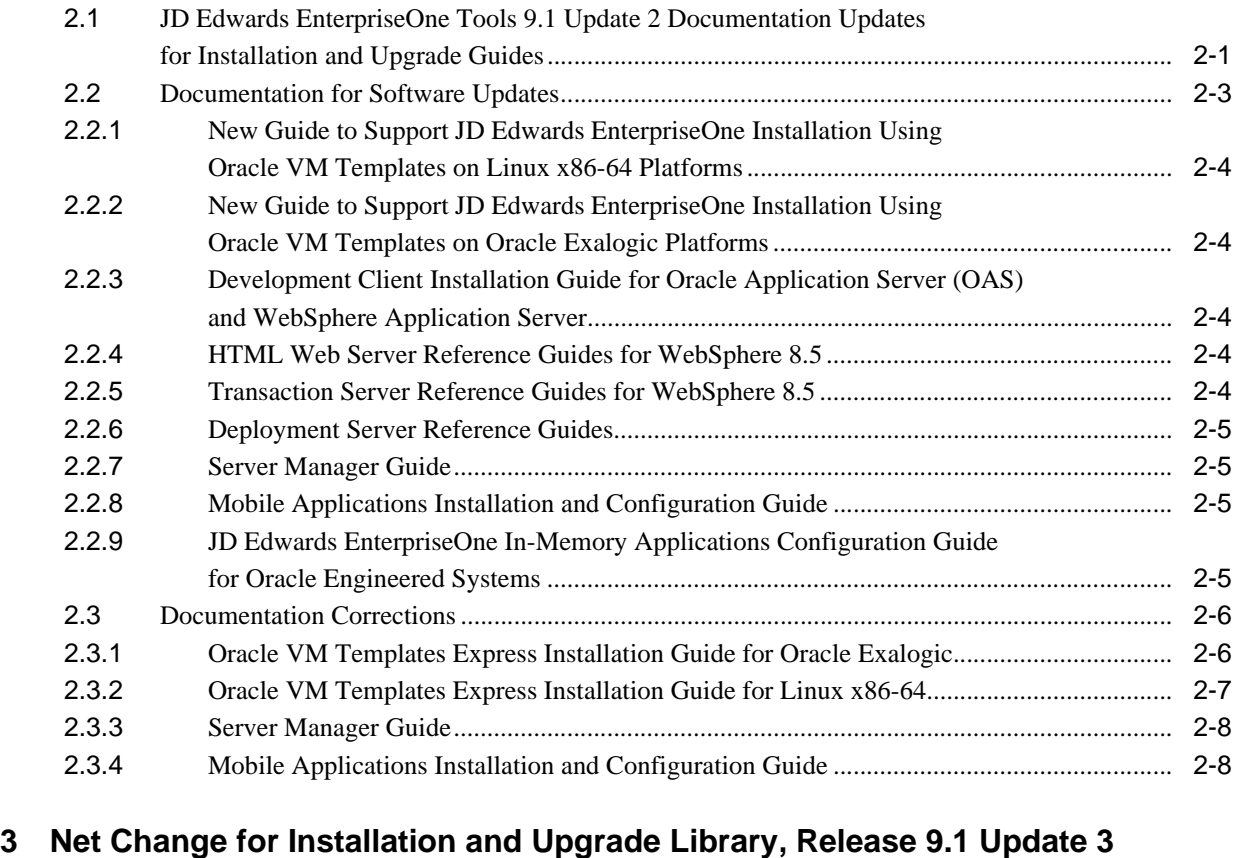

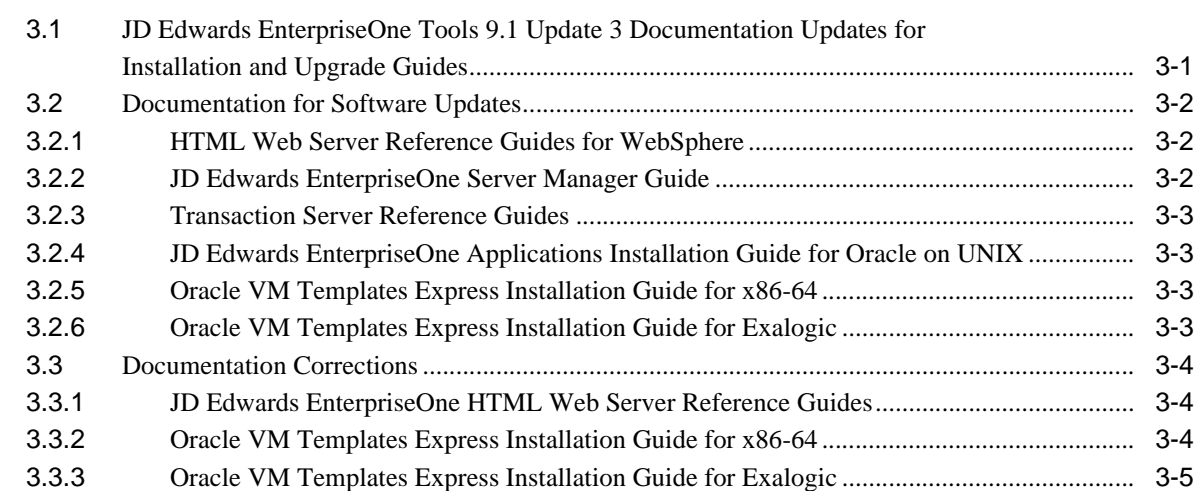

# **4 [Net Change for Installation and Upgrade Library, Release 9.1 Update 4](#page-36-0)**

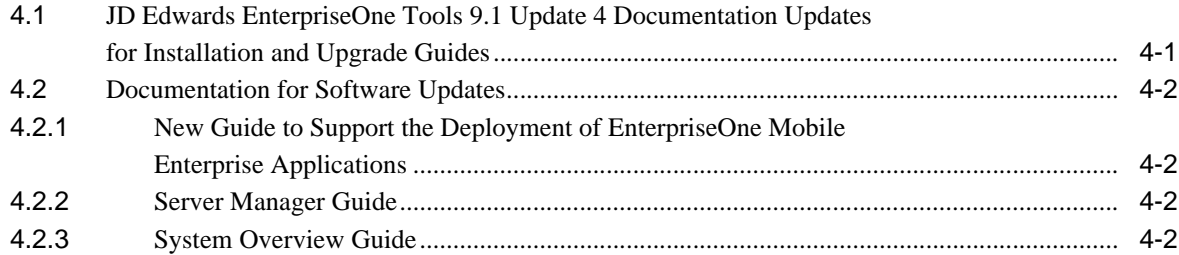

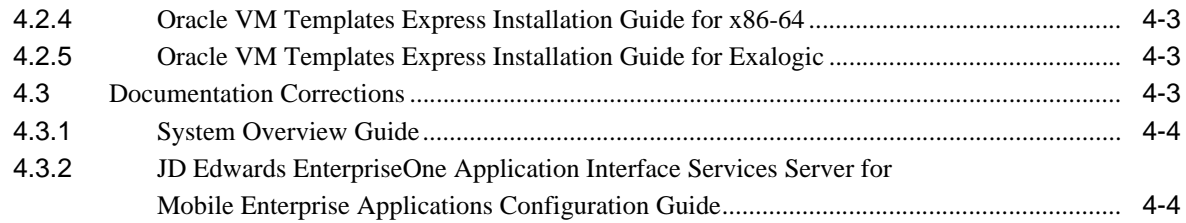

# **5 [Net Change for Installation and Upgrade Library, Release 9.1 Update 5](#page-40-0)**

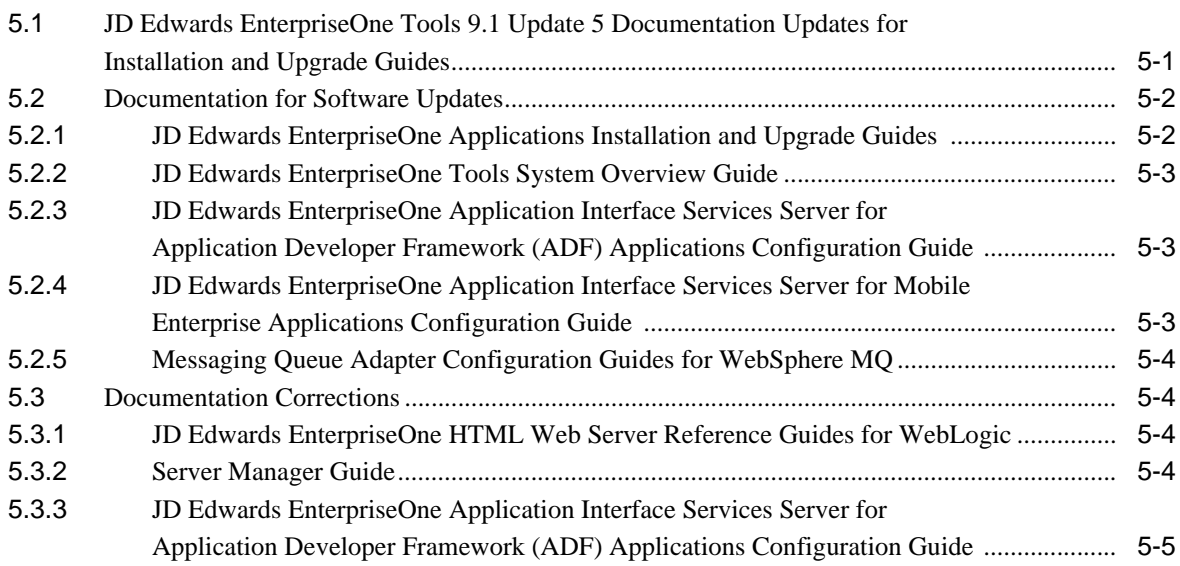

# **Preface**

<span id="page-6-0"></span>This Net Change document describes additions to the EnterpriseOne Installation and Upgrade guides due to software updates and documentation corrections for JD Edwards EnterpriseOne Tools releases 9.1, 9.1 Update 2, and 9.1 Update 3, 9.1 Update 4, and 9.1 Update 5.

# <span id="page-6-1"></span>**How to Use This Document**

This Net Change document is updated periodically as new information becomes available. To ensure that you are reading the latest version of this document, check the JD Edward EnterpriseOne Installation and Upgrade Documentation Library. The most current version of the *JD Edwards EnterpriseOne Net Change for Installation and Upgrade Documentation Library* is available on Oracle Technology Network at:

http://docs.oracle.com/cd/E24902\_01/index.htm

## <span id="page-6-2"></span>**Audience**

This document is intended for all audiences of JD Edwards EnterpriseOne Installation and Upgrade documentation, including individuals responsible for installing and administering the JD Edwards EnterpriseOne environment.

# <span id="page-6-3"></span>**Documentation Accessibility**

For information about Oracle's commitment to accessibility, visit the Oracle Accessibility Program website at http://www.oracle.com/pls/topic/lookup?ctx=acc&id=docacc.

#### **Access to Oracle Support**

Oracle customers that have purchased support have access to electronic support through My Oracle Support. For information, visit

http://www.oracle.com/pls/topic/lookup?ctx=acc&id=info or visit http://www.oracle.com/pls/topic/lookup?ctx=acc&id=trs if you are hearing impaired.

# <span id="page-6-4"></span>**Conventions**

The following text conventions are used in this document:

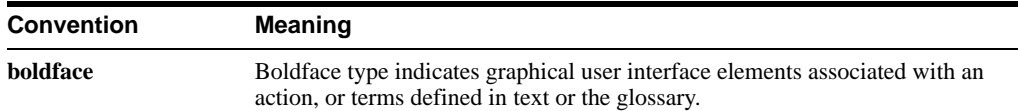

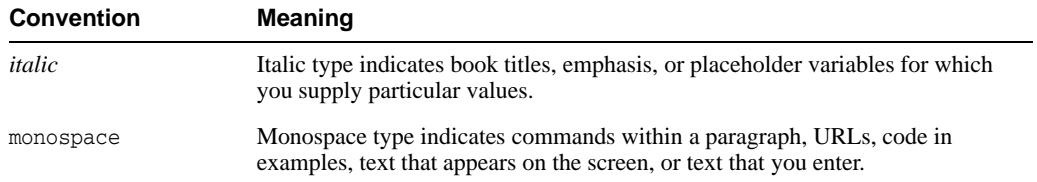

**1**

# <span id="page-8-0"></span>**Net Change for Installation and Upgrade Library, Release 9.1**

This chapter outlines revisions made to the JD Edwards EnterpriseOne Installation and Upgrade documentation library since JD Edwards EnterpriseOne Tools 9.1 general availability (GA). It contains the following topics:

- ? [Documentation for Software Updates](#page-8-1)
- **[Documentation Corrections](#page-8-4)**

# <span id="page-8-1"></span>**1.1 Documentation for Software Updates**

This section outlines updates made to the Installation and Upgrade guides due to updates to the software post JD Edwards EnterpriseOne Tools 9.1 GA.

#### <span id="page-8-2"></span>**1.1.1 New Guide to Support Mobile Applications**

The following installation and configuration guide was added to the library to support JD Edwards EnterpriseOne Mobile Applications:

? *JD Edwards EnterpriseOne Mobile Applications Installation and Configuration Guide*

#### <span id="page-8-3"></span>**1.1.2 JD Edwards EnterpriseOne Server Manager Guide**

The following table describes updates to the Server Manager Guide:

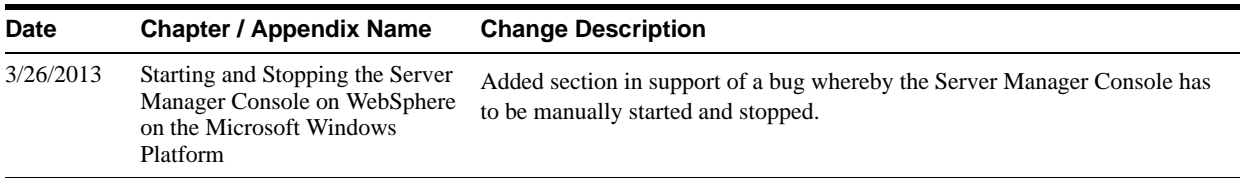

# <span id="page-8-4"></span>**1.2 Documentation Corrections**

This section describes revisions made to the JD Edwards EnterpriseOne Installation and Upgrade guides due to reported documentation issues.

This section describes documentation changes to these guides:

- [New System Overview Guide](#page-9-0)
- ? [Development Client Installation Guide for Oracle Application Server \(OAS\) and](#page-9-1)  [WebSphere Application Server \(WAS\)](#page-9-1)
- ? [Deployment Server Reference Guide for \(Windows, UNIX, or IBM i\) Enterprise Systems](#page-10-0)  [on Tools Release 9.1 and Applications Release 9.0](#page-10-0)
- ? [Oracle VM Templates Express Installation Guide Release 9.0 Oracle Database on Linux](#page-12-0)
- ? [JD Edwards EnterpriseOne Mobile Applications Installation and Configuration Guide](#page-12-1)
- ? [JD Edwards EnterpriseOne Applications Release 9.0 Update with Tools Release 8.98.4.1](#page-13-0)  [Express Installation Guide for IBM i on POWER Systems](#page-13-0)
- ? [JD Edwards EnterpriseOne WebCenter Spaces Configuration for Related Information](#page-13-1)  [Application Framework](#page-13-1)
- ? [JD Edwards EnterpriseOne Applications Installation and Upgrade Guides](#page-13-2)
- ? [JD Edwards EnterpriseOne HTML Web Server Reference Guides on WebLogic](#page-18-0)
- ? [JD Edwards EnterpriseOne Standalone Client Installation Guide](#page-19-0)
- **[Server Manager Guide](#page-20-0)**
- ? [Transaction Server Reference Guides](#page-20-1)
- ? [Messaging Queue Adapter Configuration Guides Release 9.1 for WebSphere MQ](#page-21-0)

#### <span id="page-9-0"></span>**1.2.1 New System Overview Guide**

The following guide, which describes the EnterpriseOne system architecture, was added to the library:

? *JD Edwards EnterpriseOne System Overview Guide* 

## <span id="page-9-1"></span>**1.2.2 Development Client Installation Guide for Oracle Application Server (OAS) and WebSphere Application Server (WAS)**

The following table describes updates to the Development Client Installation Guide for Oracle Application Server (OAS) and WebSphere Application Server (WAS).

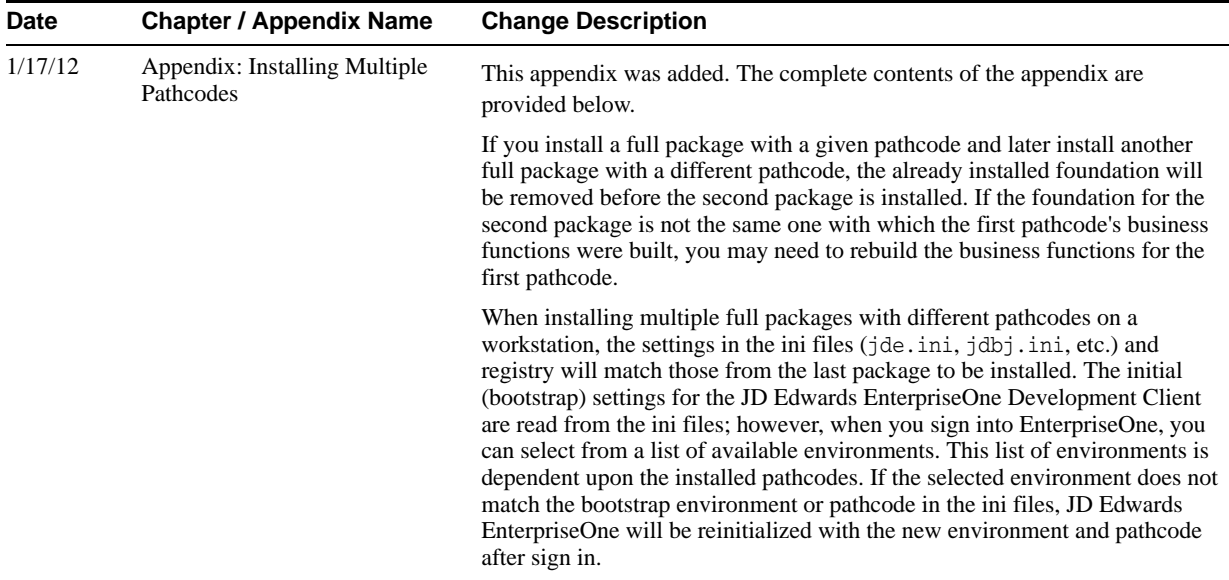

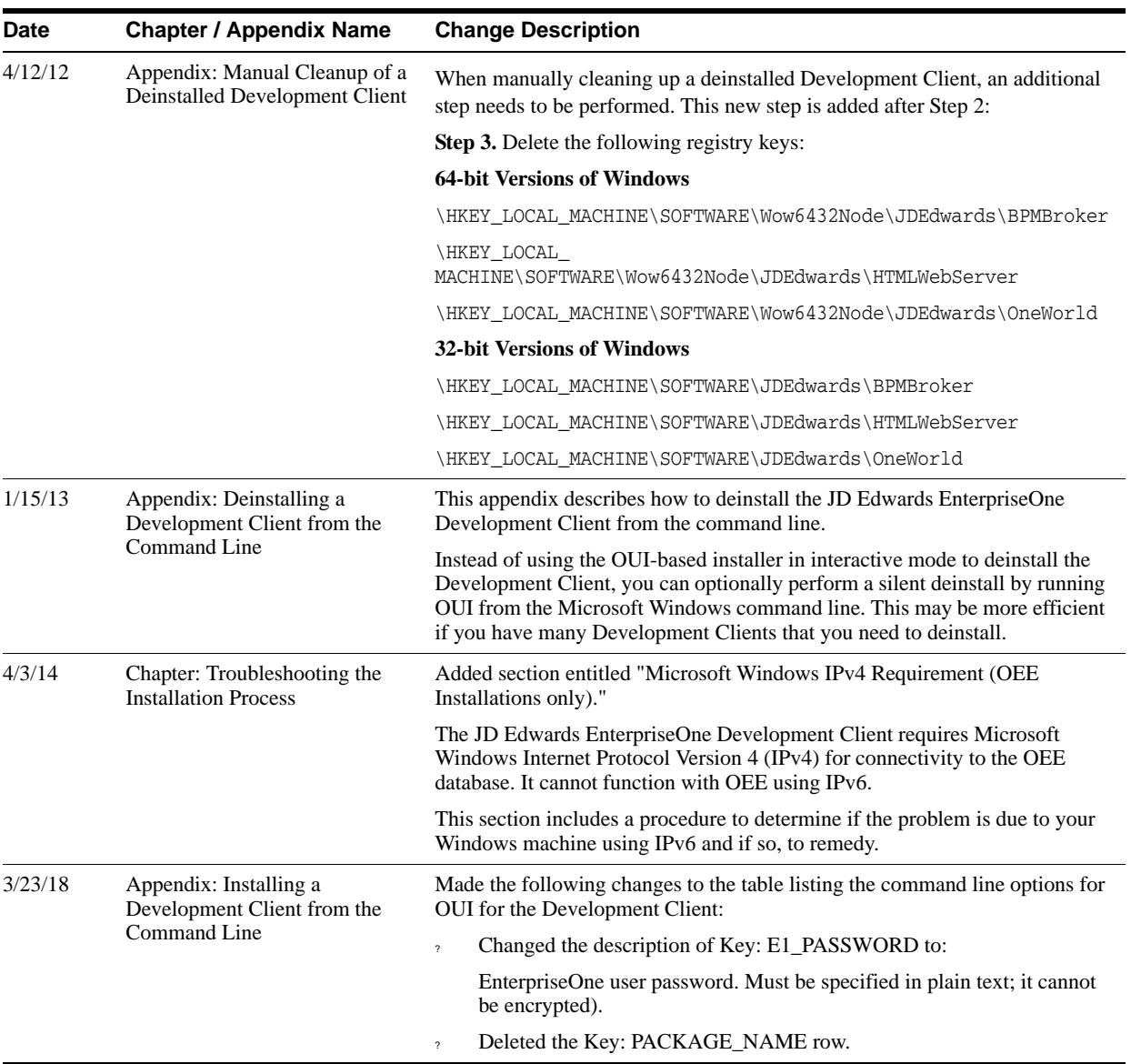

## <span id="page-10-0"></span>**1.2.3 Deployment Server Reference Guide for (Windows, UNIX, or IBM i) Enterprise Systems on Tools Release 9.1 and Applications Release 9.0**

The following table describes updates to the Deployment Server Reference Guide for (Windows, UNIX, or IBM i) Enterprise Systems on Tools Release 9.1 and Applications Release 9.0.

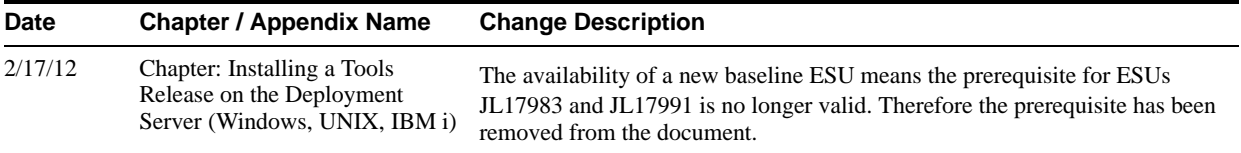

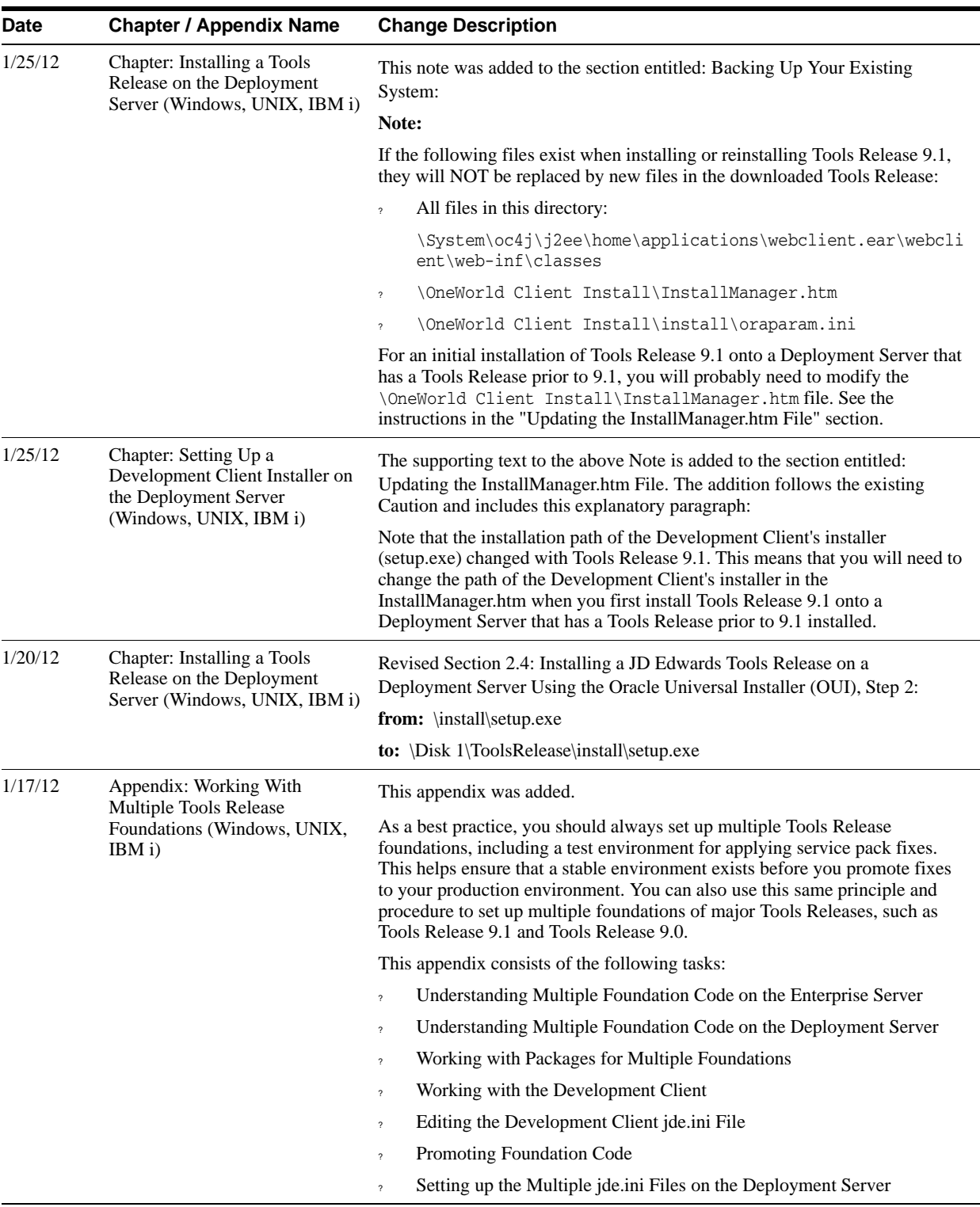

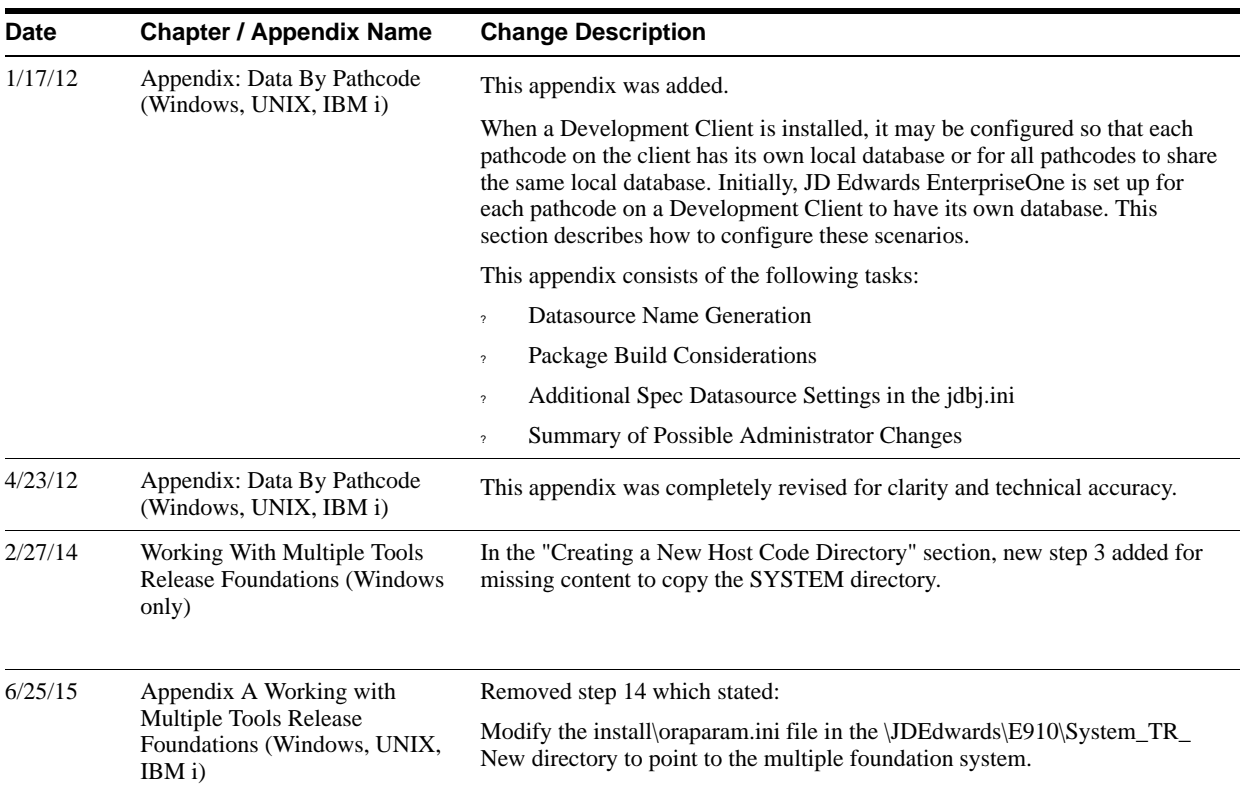

## <span id="page-12-0"></span>**1.2.4 Oracle VM Templates Express Installation Guide Release 9.0 Oracle Database on Linux**

The following table describes updates to the Oracle VM Templates Express Installation Guide Release 9.0 Oracle Database on Linux.

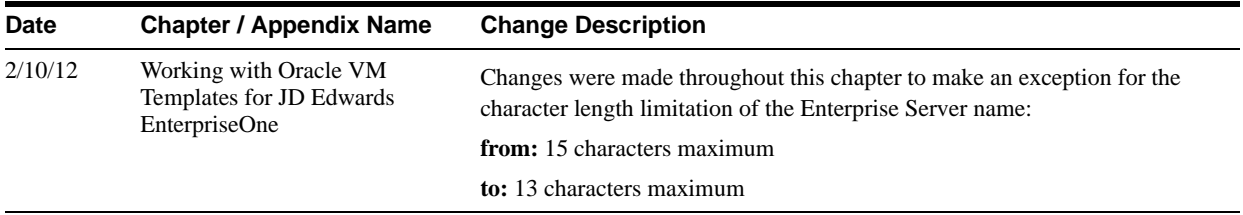

## <span id="page-12-1"></span>**1.2.5 JD Edwards EnterpriseOne Mobile Applications Installation and Configuration Guide**

The following table describes updates to the JD Edwards EnterpriseOne Mobile Applications Installation and Configuration Guide.

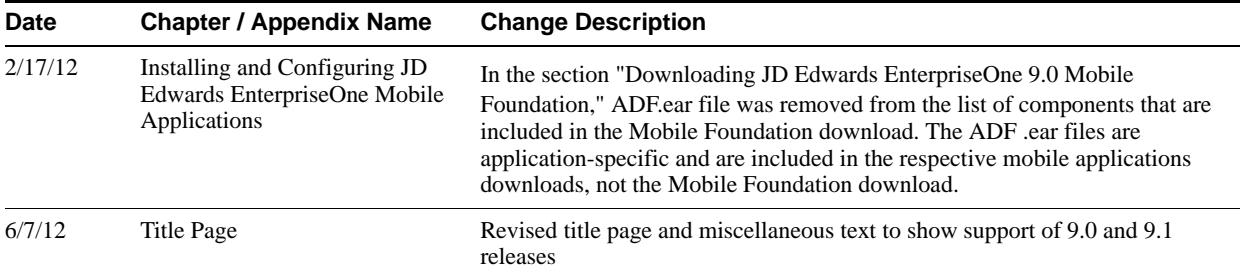

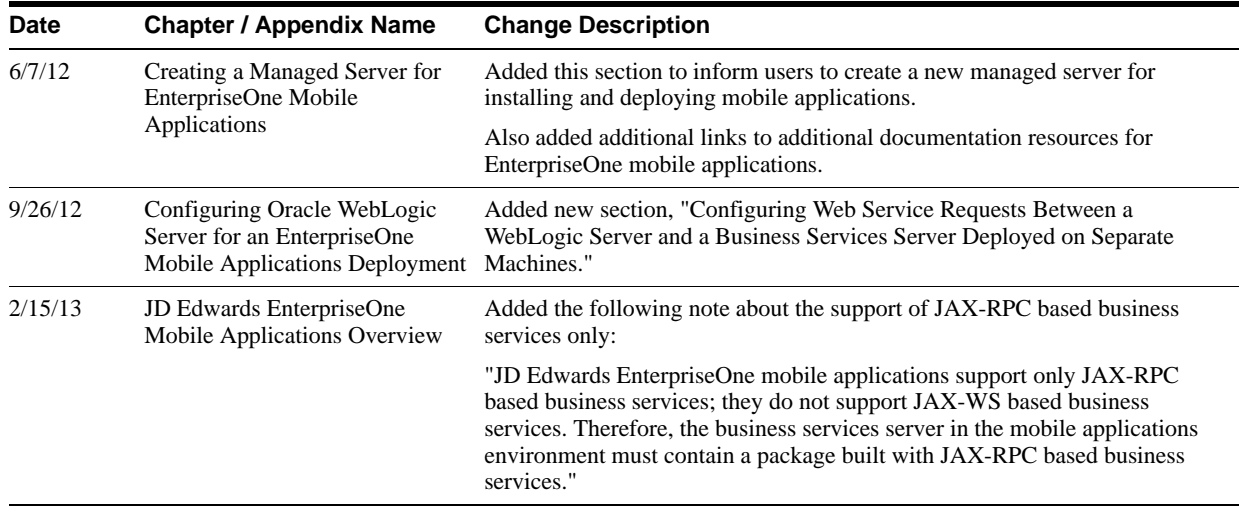

## <span id="page-13-0"></span>**1.2.6 JD Edwards EnterpriseOne Applications Release 9.0 Update with Tools Release 8.98.4.1 Express Installation Guide for IBM i on POWER Systems**

The following table describes updates to the JD Edwards EnterpriseOne Applications Release 9.0 Update with Tools Release 8.98.4.1 Express Installation Guide for IBM i on POWER Systems.

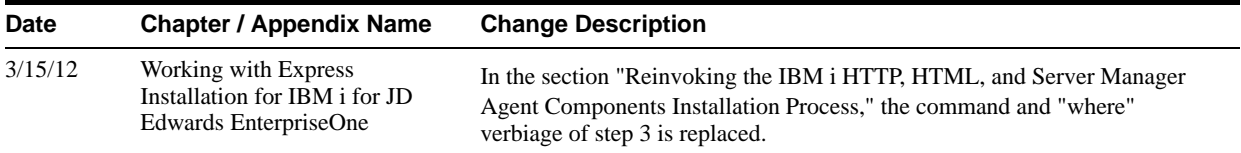

## <span id="page-13-1"></span>**1.2.7 JD Edwards EnterpriseOne WebCenter Spaces Configuration for Related Information Application Framework**

The following table describes updates to the JD Edwards EnterpriseOne WebCenter Spaces Configuration for Related Information Application Framework Guide:

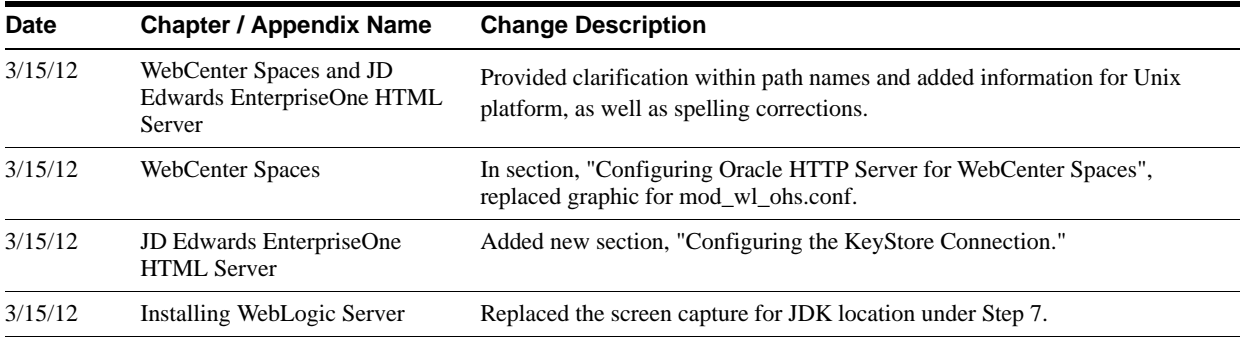

## <span id="page-13-2"></span>**1.2.8 JD Edwards EnterpriseOne Applications Installation and Upgrade Guides**

The JD Edwards EnterpriseOne Applications Installation and Upgrade guides are available in the combinations of platforms and databases listed in the following table.

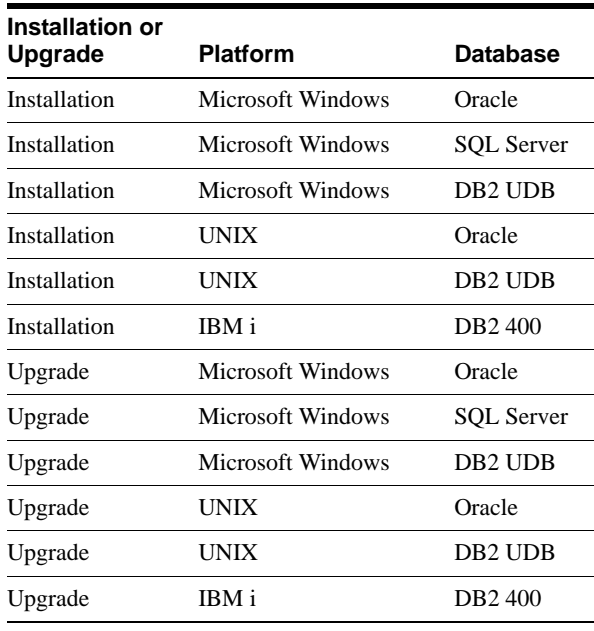

Unless specifically noted, changes noted in this document apply to all of the guides listed in the above table.

The following table describes updates to the JD Edwards EnterpriseOne Applications Installation and Upgrade Guides:

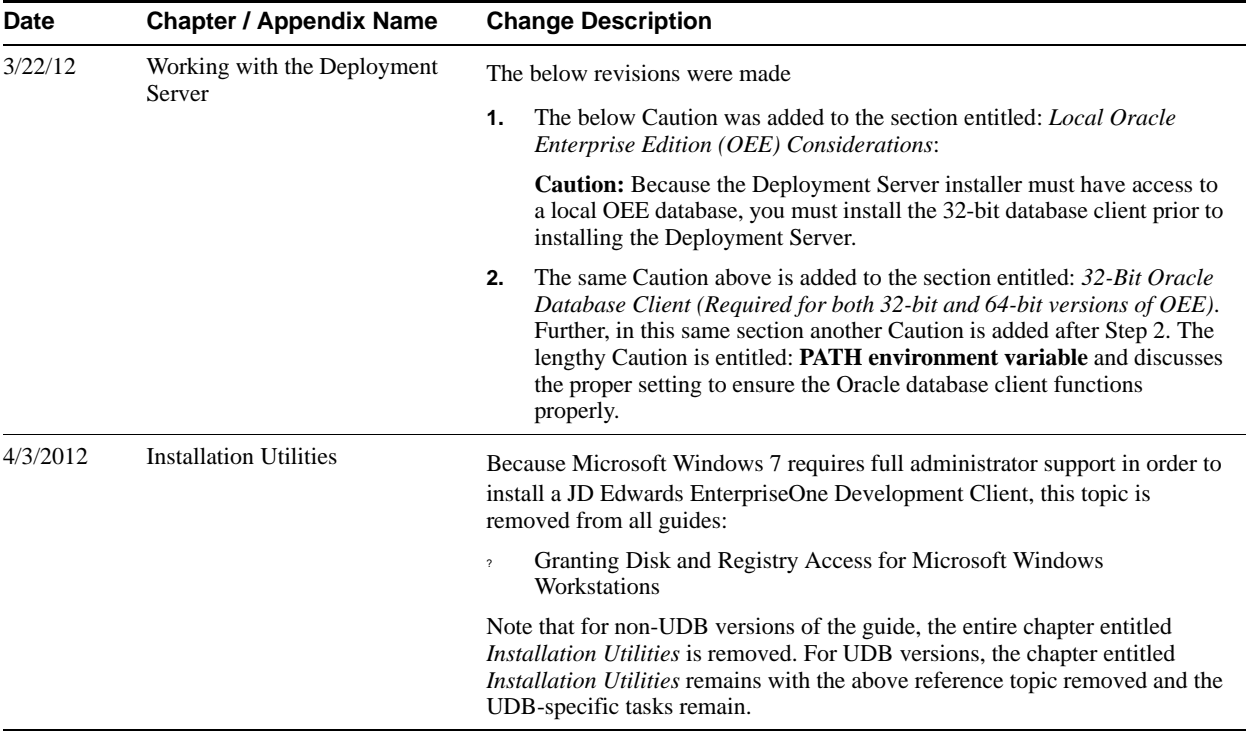

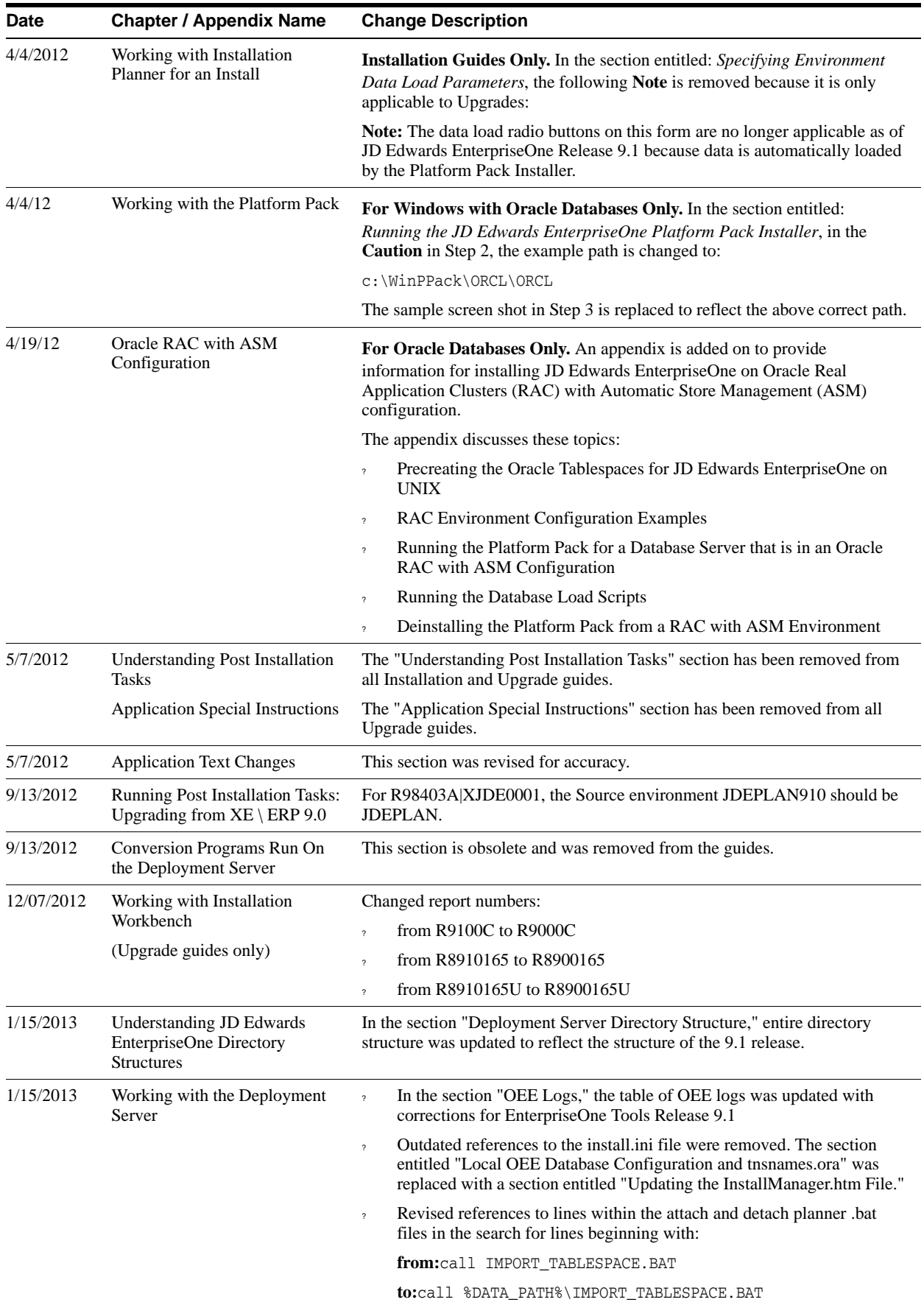

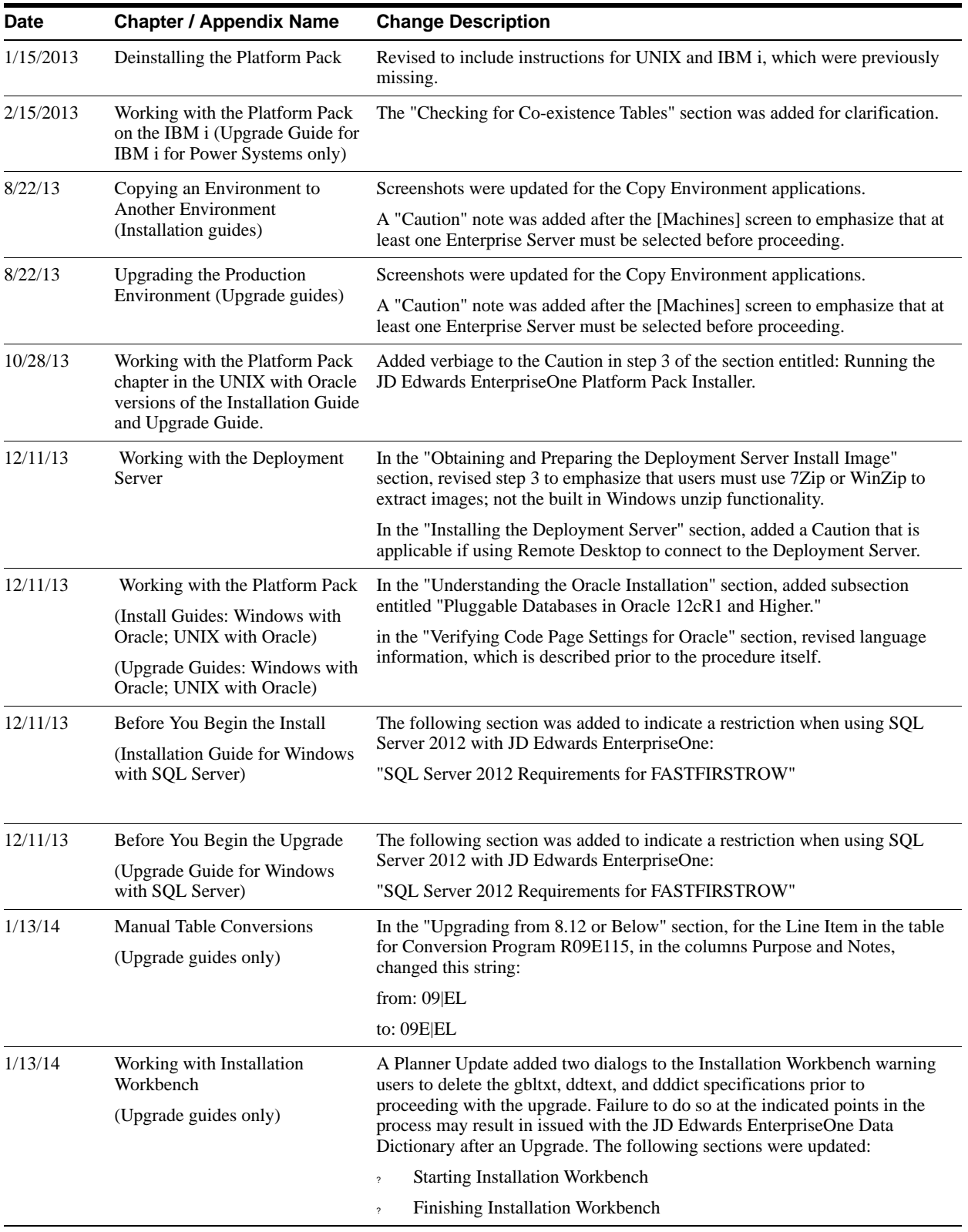

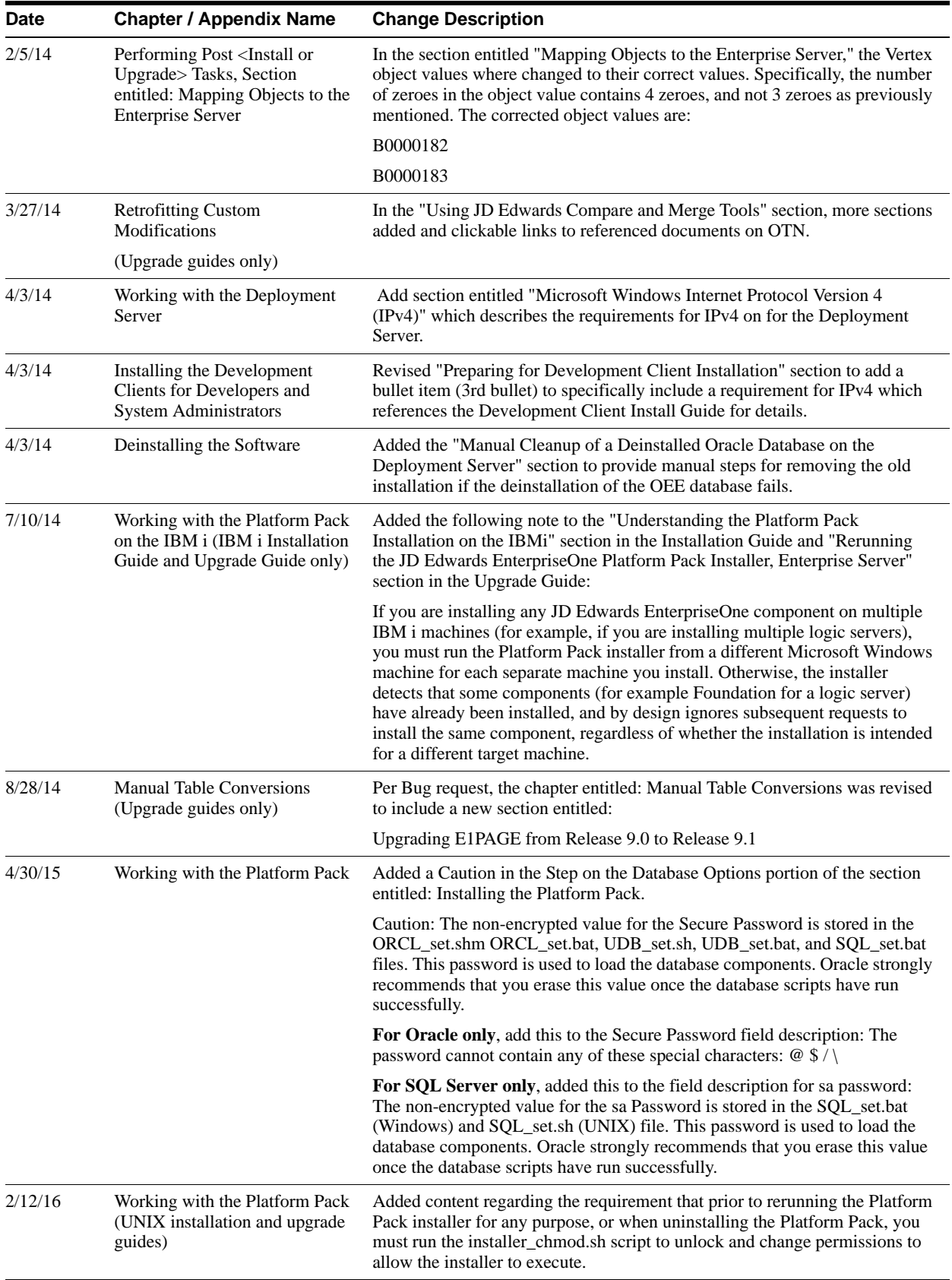

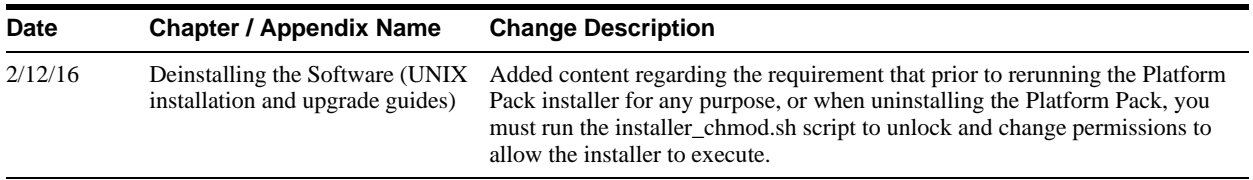

## <span id="page-18-0"></span>**1.2.9 JD Edwards EnterpriseOne HTML Web Server Reference Guides on WebLogic**

The JD Edwards EnterpriseOne HTML Web Server Reference Guides for WebLogic 10.3.5 are available for these platforms:

- ? Microsoft Windows
- UNIX

Unless specifically noted, changes noted in this document apply to all of the guides listed above.

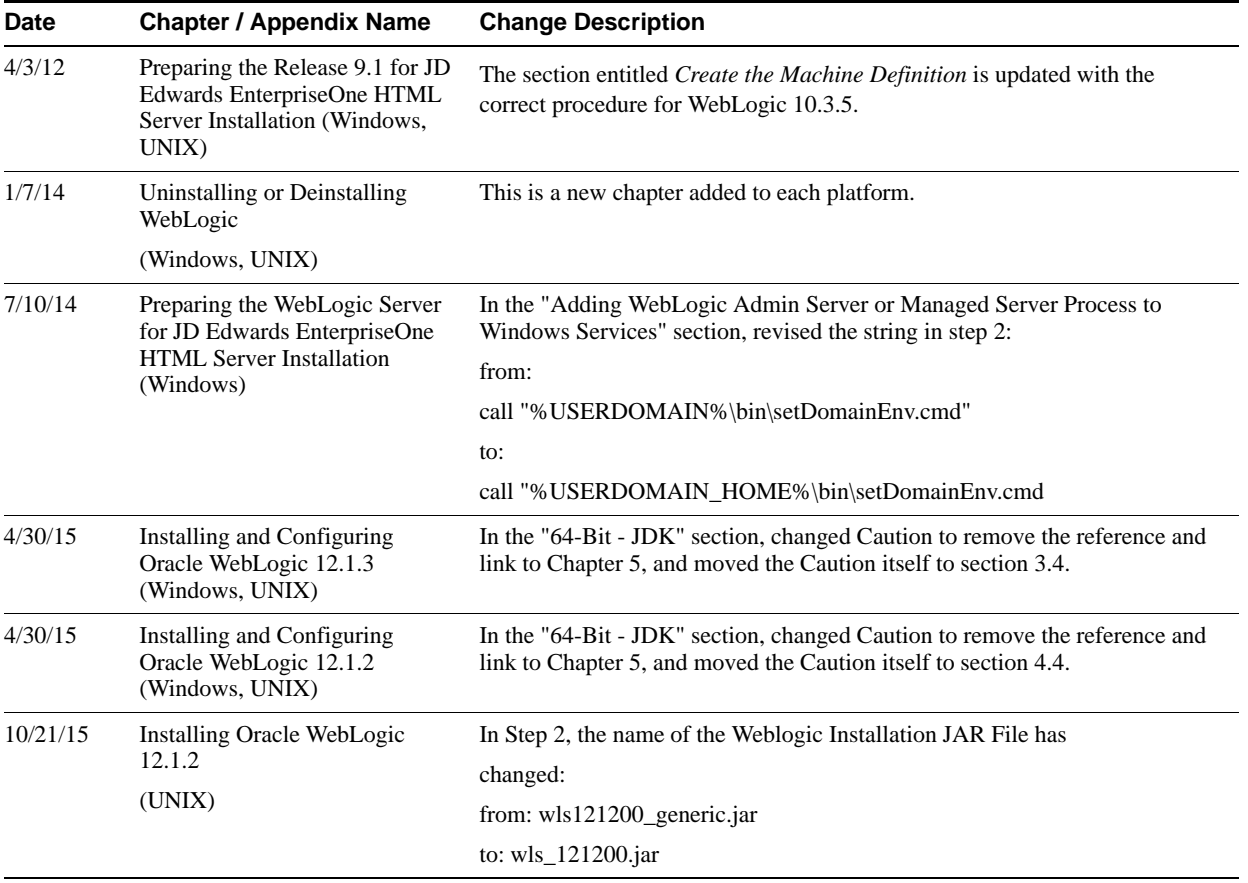

## <span id="page-18-1"></span>**1.2.10 JD Edwards EnterpriseOne HTML Web Server Reference Guides on IBM WebSphere**

The JD Edwards EnterpriseOne HTML Web Server Reference Guides for IBM WebSphere are available for these platforms:

- ? Microsoft Windows
- UNIX

? IBM i on Power Systems

Unless specifically noted, changes noted in this document apply to all of the guides listed above.

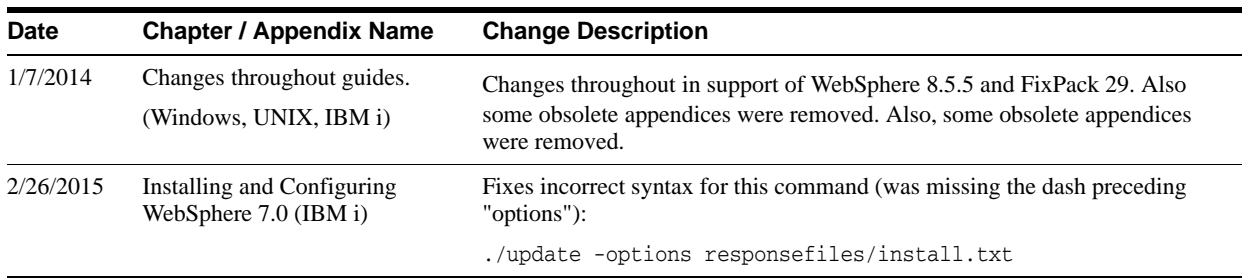

## <span id="page-19-0"></span>**1.2.11 JD Edwards EnterpriseOne Standalone Client Installation Guide**

The following table describes updates to the JD Edwards EnterpriseOne Standalone Client Installation Guide.

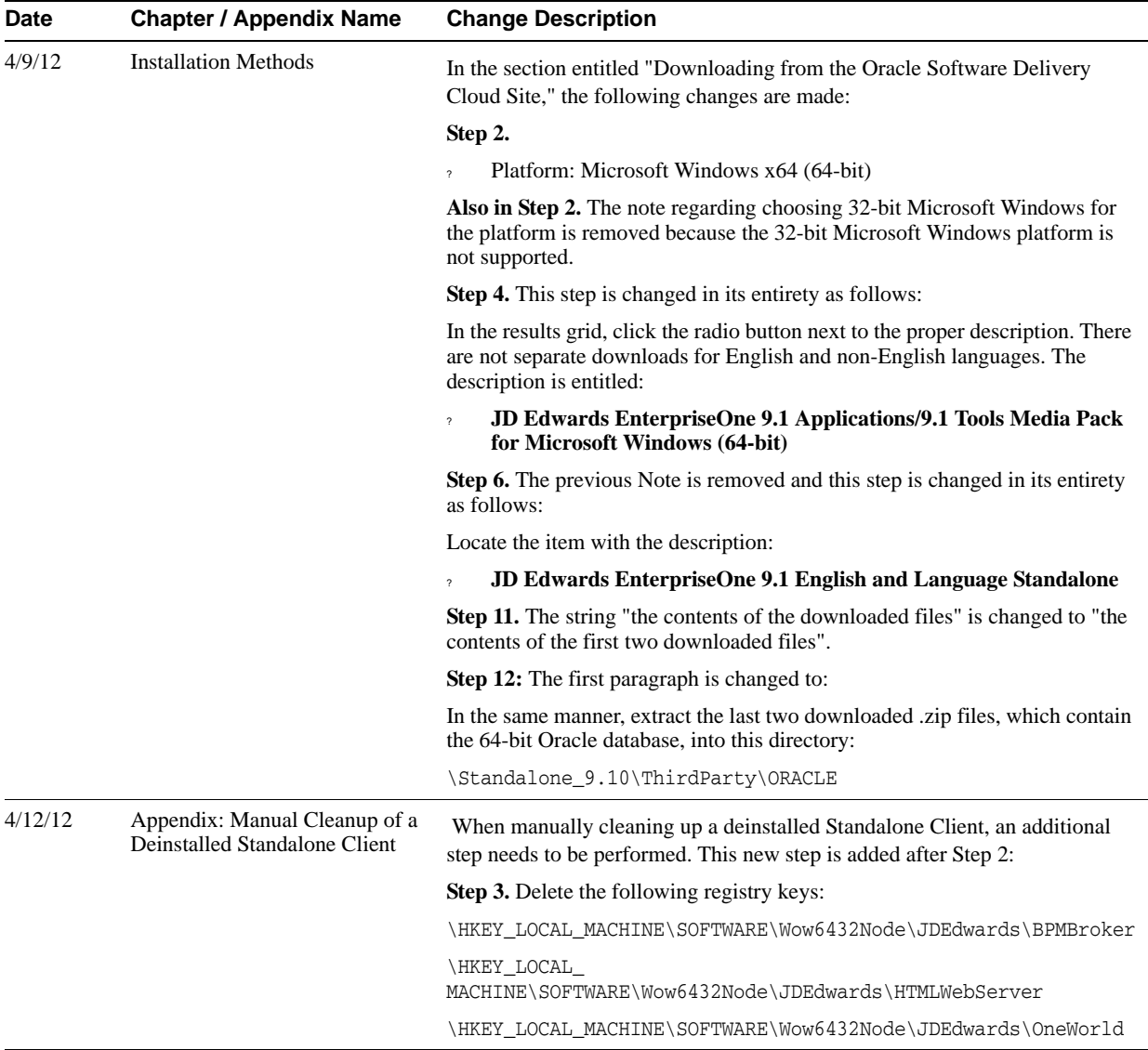

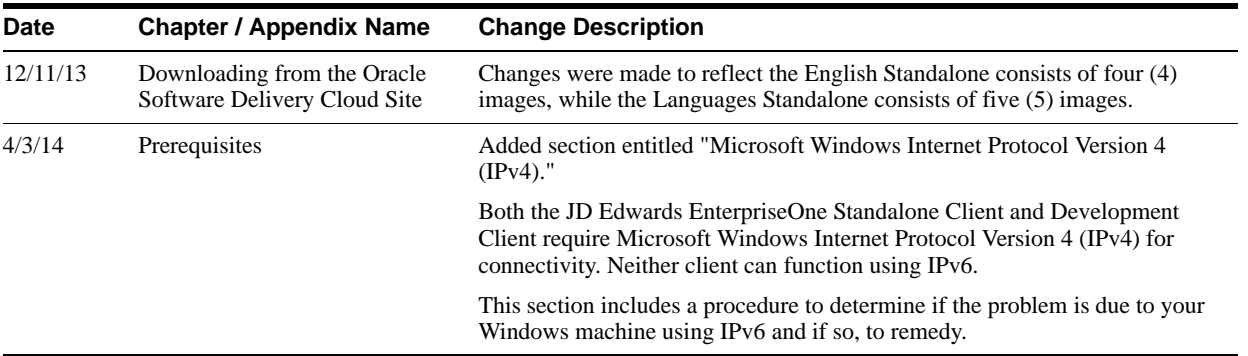

#### <span id="page-20-0"></span>**1.2.12 Server Manager Guide**

The following table describes updates to the Server Manager Guide:

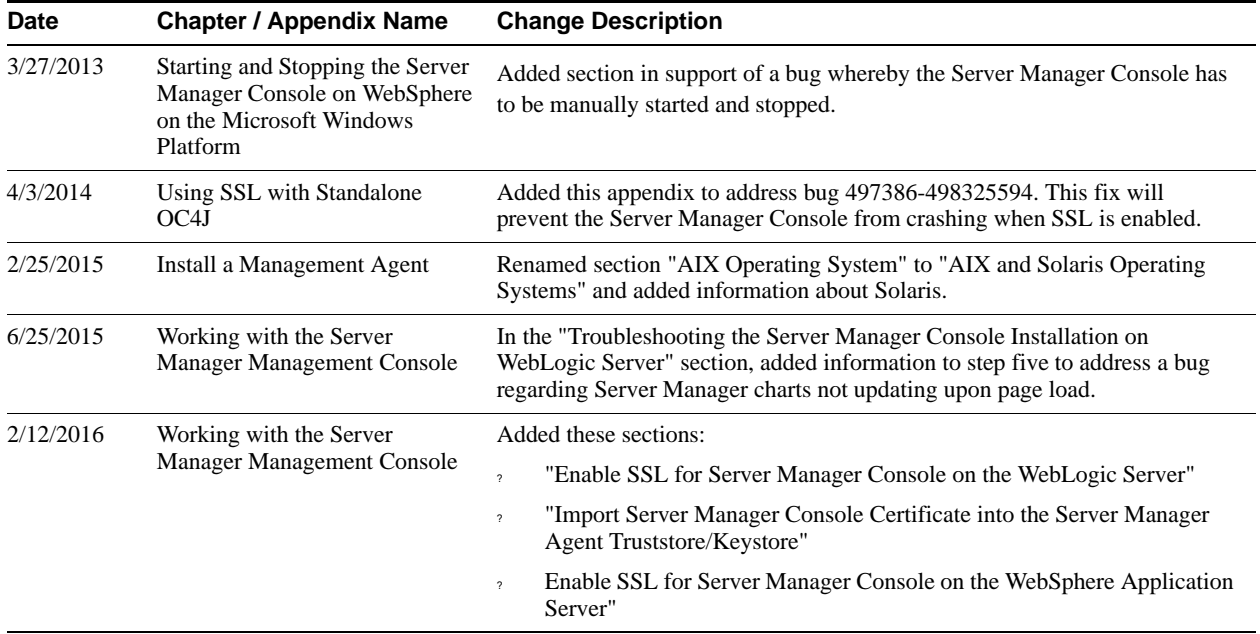

# <span id="page-20-1"></span>**1.2.13 Transaction Server Reference Guides**

The JD Edwards EnterpriseOne Transaction Server Reference Guides for Oracle WebLogic are available for these platforms:

- ? Microsoft Windows
- ? UNIX

The JD Edwards EnterpriseOne Transaction Server Reference Guide for IBM WebSphere are available for these platforms:

- **Microsoft Windows**
- **UNIX**
- ? IBM i

Unless specifically noted, changes noted in this document apply to all Transaction Server Reference guides, which you can locate on the Reference tab in the JD Edwards EnterpriseOne Installation and Upgrade Documentation Library.

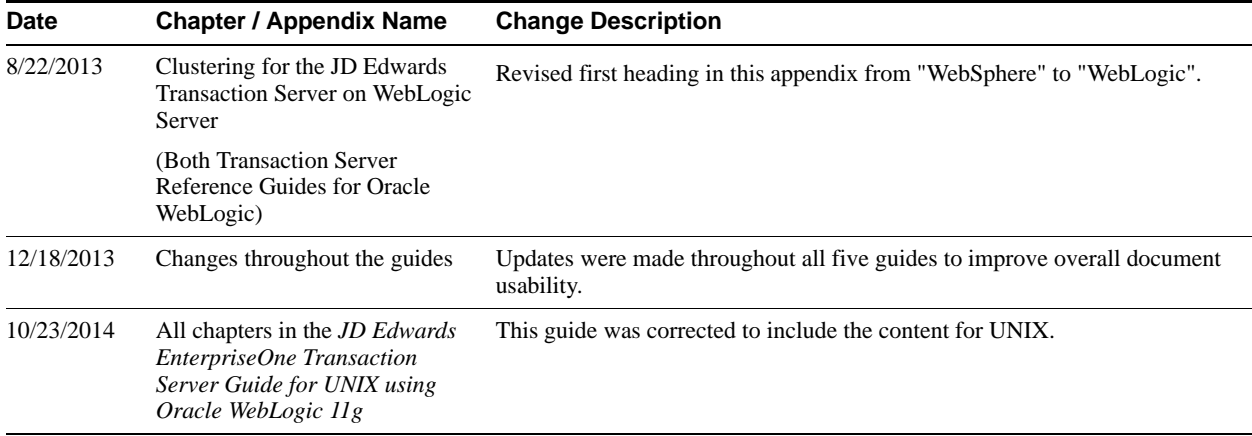

## <span id="page-21-0"></span>**1.2.14 Messaging Queue Adapter Configuration Guides Release 9.1 for WebSphere MQ**

The JD Edwards EnterpriseOne Tools Messaging Queue Adapter Configuration Guides for WebSphere MQ are available for these platforms:

- ? Microsoft Windows
- ? UNIX

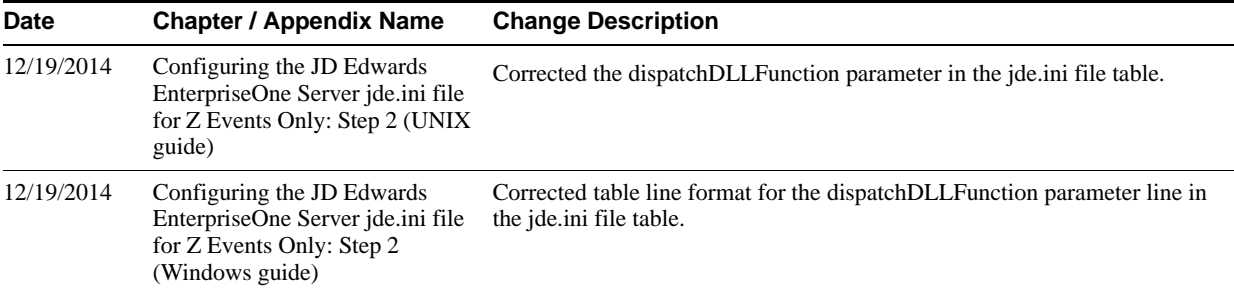

# <span id="page-22-0"></span>**Net Change for Installation and Upgrade Library, Release 9.1 Update 2**

This chapter provides an overview of the updates made to the JD Edwards EnterpriseOne Installation and Upgrade documentation library in support of the JD Edwards EnterpriseOne Tools 9.1 Update 2 release. It also identifies revisions made to the documentation library since the 9.1 Update 2 GA.

This chapter contains the following topics:

- ? Section [2.1, "JD Edwards EnterpriseOne Tools 9.1 Update 2 Documentation Updates for](#page-22-1)  [Installation and Upgrade Guides"](#page-22-1)
- Section [2.2, "Documentation for Software Updates"](#page-24-0)
- Section [2.3, "Documentation Corrections"](#page-26-3)

# <span id="page-22-1"></span>**2.1 JD Edwards EnterpriseOne Tools 9.1 Update 2 Documentation Updates for Installation and Upgrade Guides**

This table contains links to the installation and upgrade documentation updates in support of the Tools 9.1 Update 2 release.

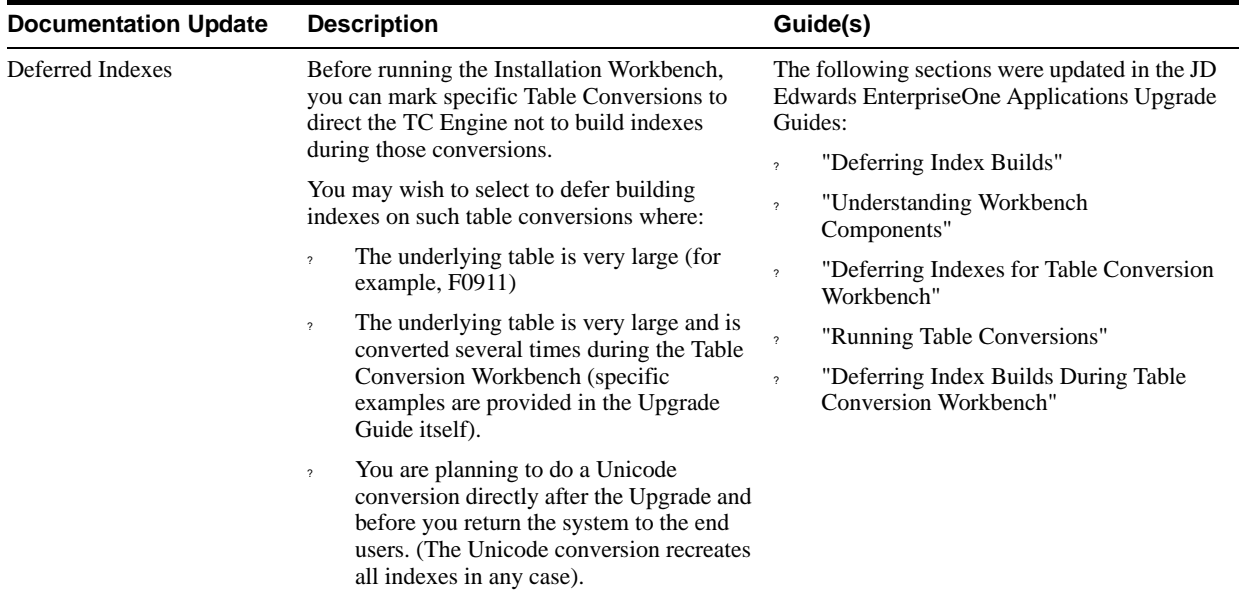

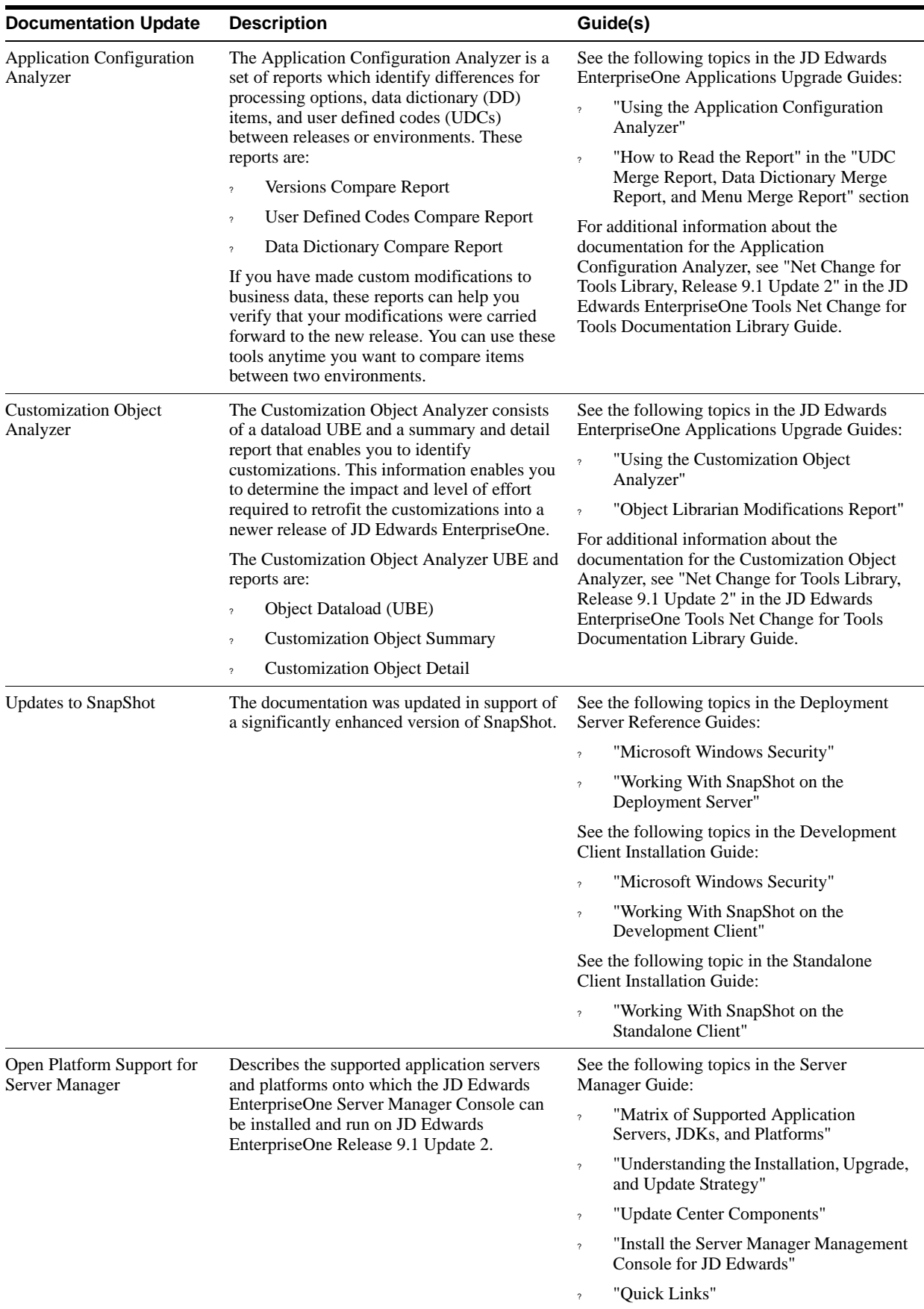

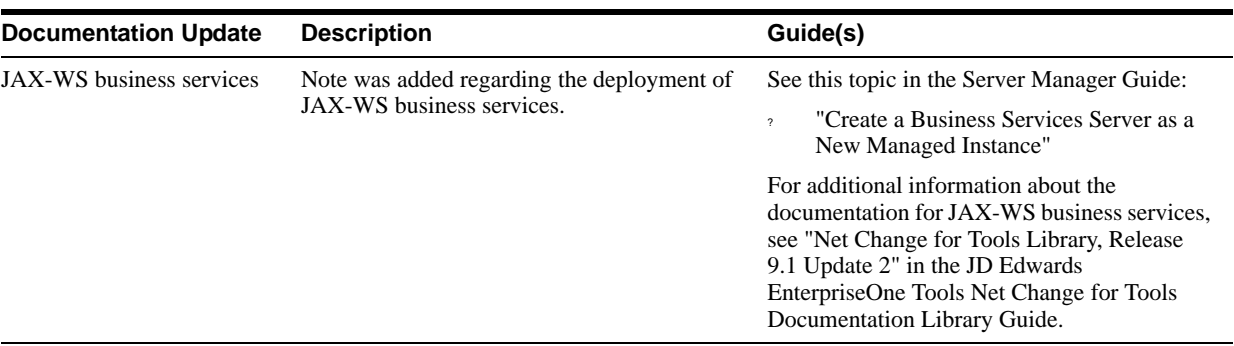

## <span id="page-24-0"></span>**2.2 Documentation for Software Updates**

This section outlines documentation updates made to the Installation and Upgrade guides due to software updates since the Tools 9.1 Update 2 GA.

This section describes documentation changes to these guides:

- ? [New Guide to Support JD Edwards EnterpriseOne Installation Using Oracle VM](#page-24-1)  [Templates on Linux x86-64 Platforms](#page-24-1)
- ? [New Guide to Support JD Edwards EnterpriseOne Installation Using Oracle VM](#page-24-2)  [Templates on Oracle Exalogic Platforms](#page-24-2)
- ? [Development Client Installation Guide for Oracle Application Server \(OAS\) and](#page-25-0)  [WebSphere Application Server](#page-25-0)
- ? [HTML Web Server Reference Guides for WebSphere 8.5](#page-25-1)
- ? [Transaction Server Reference Guides for WebSphere 8.5](#page-25-2)
- ? [Deployment Server Reference Guides](#page-25-3)
- [Server Manager Guide](#page-26-0)
- ? [Mobile Applications Installation and Configuration Guide](#page-26-1)
- ? [JD Edwards EnterpriseOne In-Memory Applications Configuration Guide for Oracle](#page-26-2)  [Engineered Systems](#page-26-2)

#### <span id="page-24-1"></span>**2.2.1 New Guide to Support JD Edwards EnterpriseOne Installation Using Oracle VM Templates on Linux x86-64 Platforms**

The following guide was added to the library:

*JD Edwards EnterpriseOne Oracle VM Templates Express Installation Guide for Linux x86-64*

#### <span id="page-24-2"></span>**2.2.2 New Guide to Support JD Edwards EnterpriseOne Installation Using Oracle VM Templates on Oracle Exalogic Platforms**

The following guide was added to the library:

*JD Edwards EnterpriseOne Oracle VM Templates Express Installation Guide for Oracle Exalogic*

## <span id="page-25-0"></span>**2.2.3 Development Client Installation Guide for Oracle Application Server (OAS) and WebSphere Application Server**

The following table describes updates to the Development Client Installation Guide:

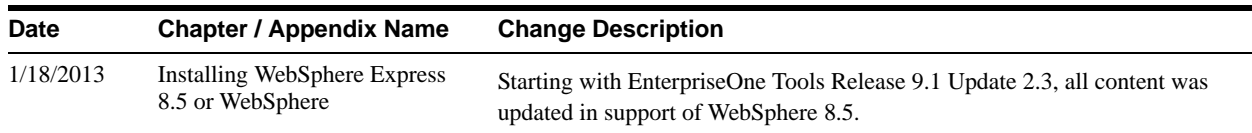

#### <span id="page-25-1"></span>**2.2.4 HTML Web Server Reference Guides for WebSphere 8.5**

The JD Edwards EnterpriseOne HTML Web Server References Guides for WebSphere 8.5 are available for these platforms:

- ? Microsoft Windows
- **UNIX**
- ? IBMi

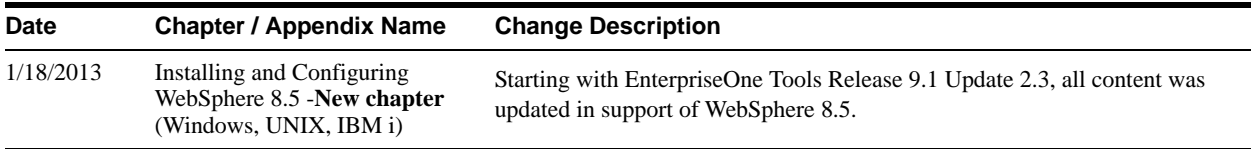

#### <span id="page-25-2"></span>**2.2.5 Transaction Server Reference Guides for WebSphere 8.5**

The JD Edwards EnterpriseOne Transaction Server References Guides for WebSphere 8.5 are available for these platforms:

- **Microsoft Windows**
- **UNIX**
- ? IBMi

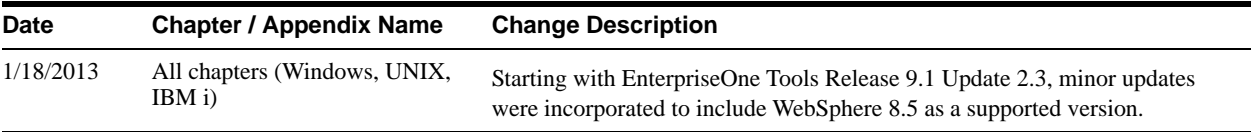

#### <span id="page-25-3"></span>**2.2.6 Deployment Server Reference Guides**

The JD Edwards EnterpriseOne Deployment Server References Guides for WebSphere 8.5 are available for these platforms:

- **Microsoft Windows**
- UNIX
- ? IBMi

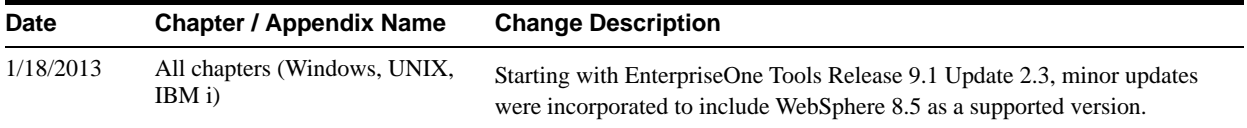

## <span id="page-26-0"></span>**2.2.7 Server Manager Guide**

The following table describes updates to the Server Manager Guide:

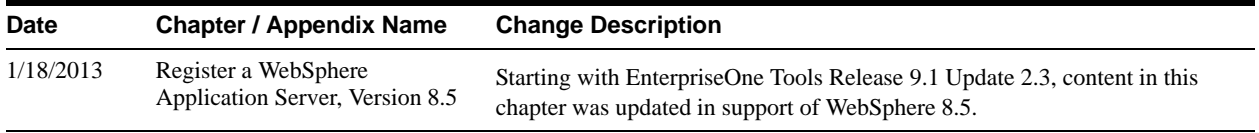

## <span id="page-26-1"></span>**2.2.8 Mobile Applications Installation and Configuration Guide**

The following table describes updates to the Mobile Applications Installation and Configuration Guide:

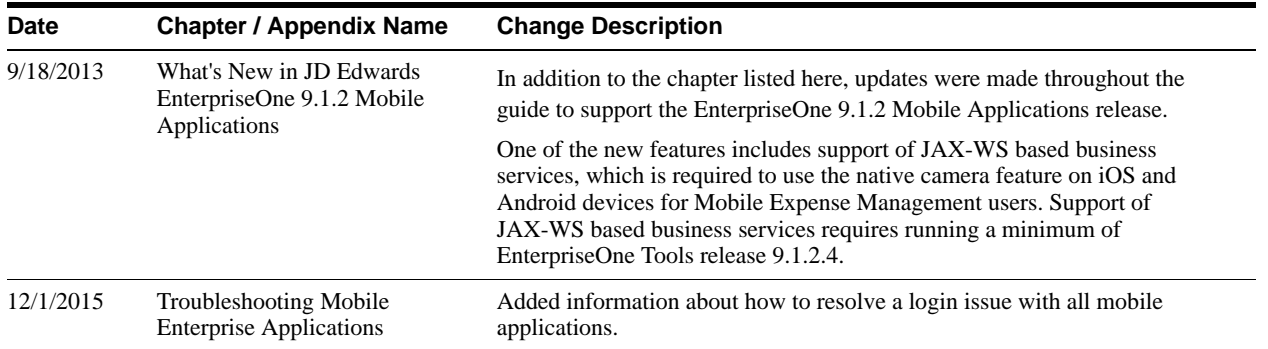

### <span id="page-26-2"></span>**2.2.9 JD Edwards EnterpriseOne In-Memory Applications Configuration Guide for Oracle Engineered Systems**

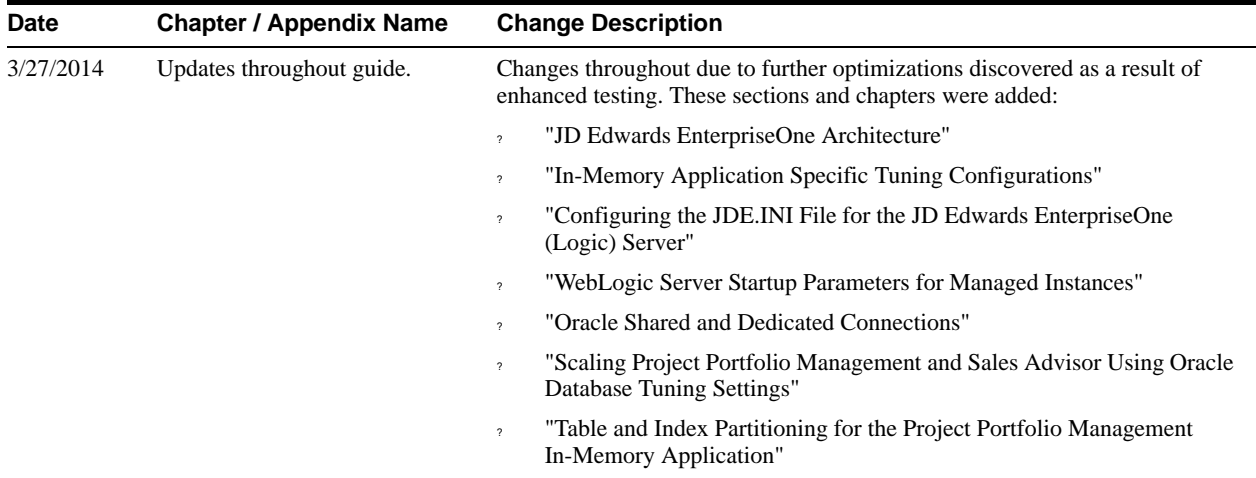

The following table describes updates to this guide:

# <span id="page-26-3"></span>**2.3 Documentation Corrections**

This section describes revisions made to the Installation and Upgrade guides due to documentation issues reported after the Tools 9.1 Update 2 GA.

This section describes documentation changes to these guides:

- ? [Oracle VM Templates Express Installation Guide for Oracle Exalogic](#page-27-0)
- ? [Oracle VM Templates Express Installation Guide for Linux x86-64](#page-27-1)
- ? [Server Manager Guide](#page-28-0)
- ? [Mobile Applications Installation and Configuration Guide](#page-28-1)

## <span id="page-27-0"></span>**2.3.1 Oracle VM Templates Express Installation Guide for Oracle Exalogic**

The following table describes corrections to this guide.

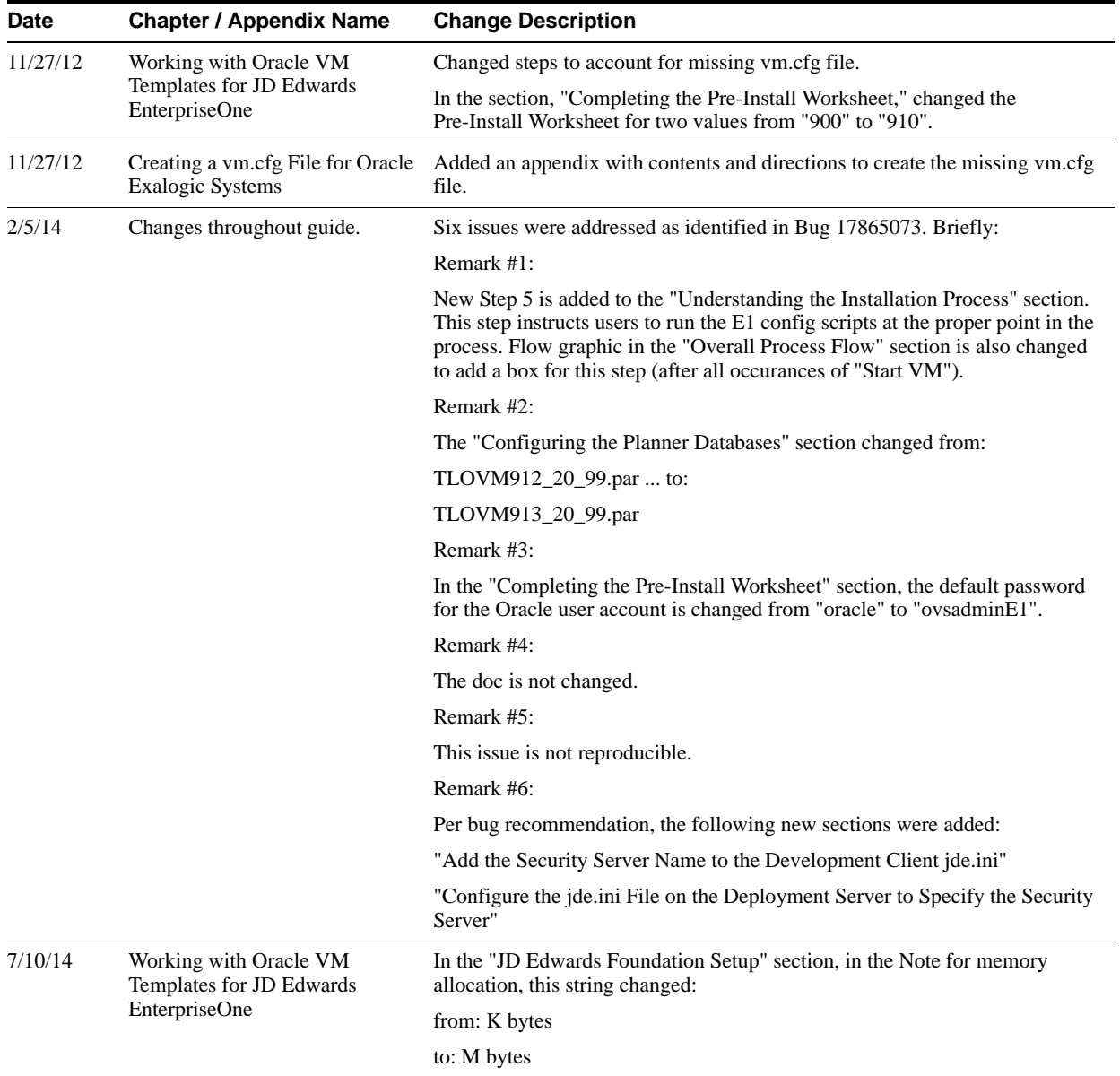

#### <span id="page-27-1"></span>**2.3.2 Oracle VM Templates Express Installation Guide for Linux x86-64**

The following table describes corrections to this guide.

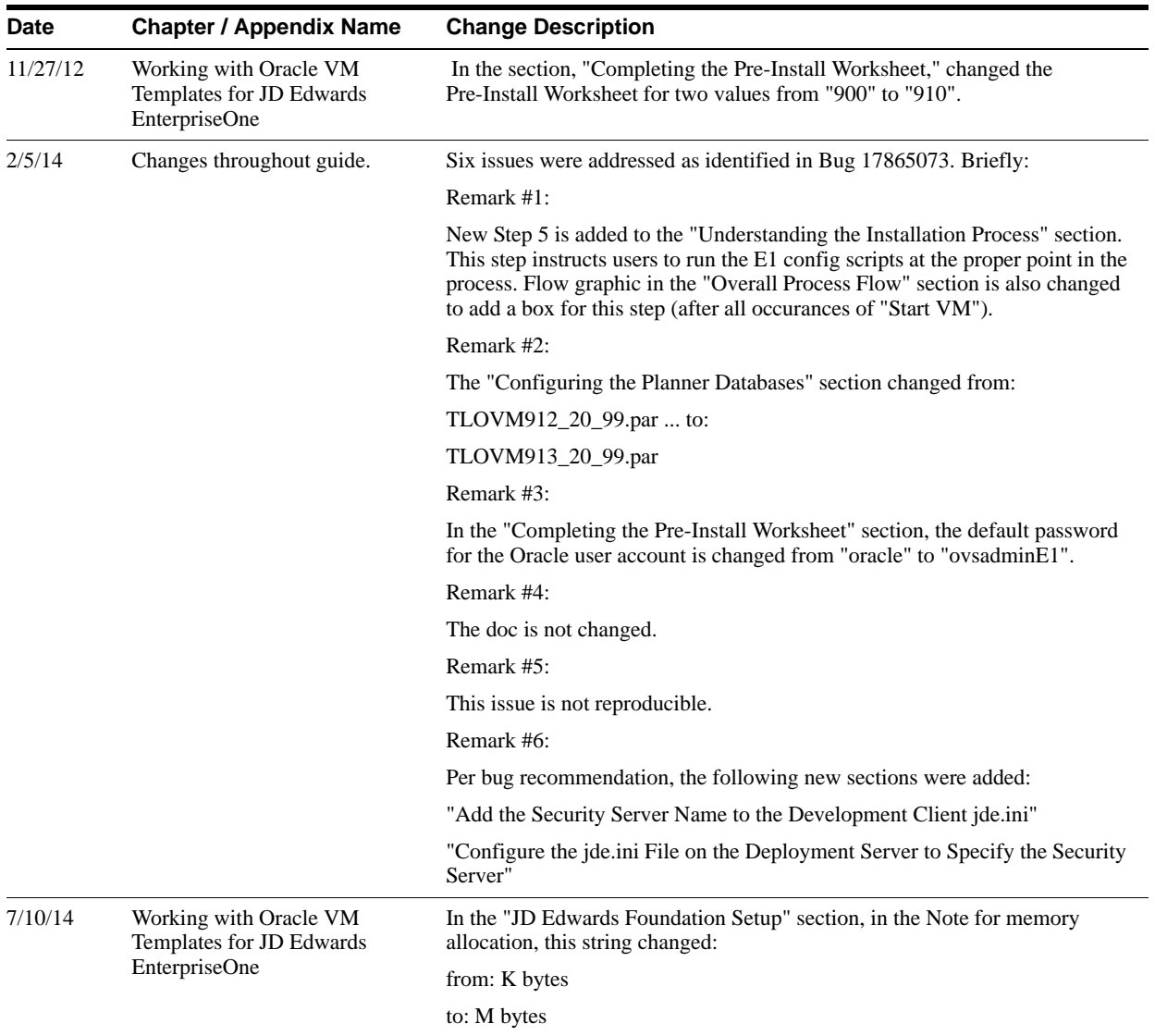

## <span id="page-28-0"></span>**2.3.3 Server Manager Guide**

The following table describes corrections to the Server Manager Guide:

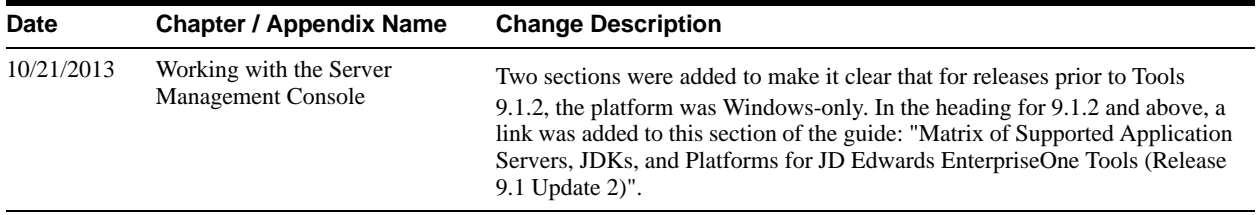

## <span id="page-28-1"></span>**2.3.4 Mobile Applications Installation and Configuration Guide**

The following table describes corrections to the Mobile Applications Installation and Configuration Guide:

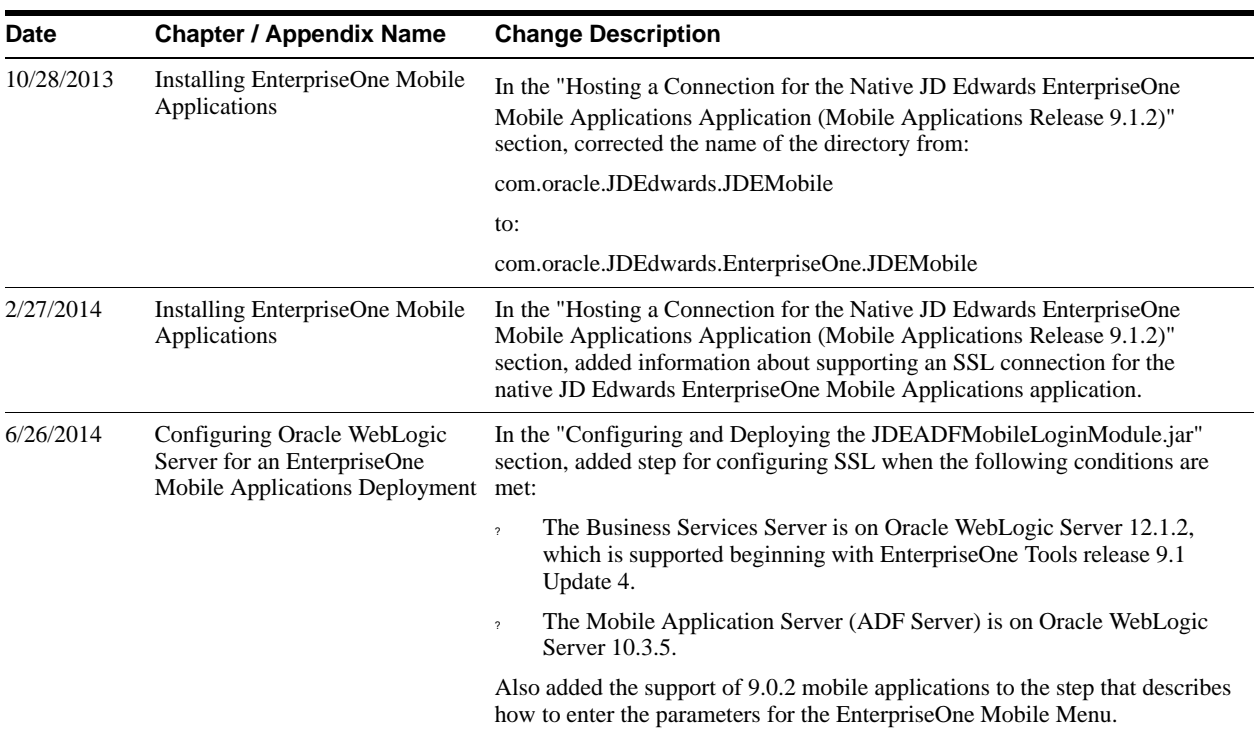

# <span id="page-30-0"></span>**Net Change for Installation and Upgrade Library, Release 9.1 Update 3**

This chapter provides an overview of the updates made to the JD Edwards EnterpriseOne Installation and Upgrade documentation library in support of the JD Edwards EnterpriseOne Tools 9.1 Update 3 release. It also identifies revisions made to the documentation library since the 9.1 Update 3 GA.

This chapter contains the following topics:

- ? Section [3.1, "JD Edwards EnterpriseOne Tools 9.1 Update 3 Documentation Updates for](#page-30-1)  [Installation and Upgrade Guides"](#page-30-1)
- Section [3.2, "Documentation for Software Updates"](#page-31-0)
- ? Section [3.3, "Documentation Corrections"](#page-33-1)

# <span id="page-30-1"></span>**3.1 JD Edwards EnterpriseOne Tools 9.1 Update 3 Documentation Updates for Installation and Upgrade Guides**

This table contains links to the installation and upgrade documentation updates in support of the Tools 9.1 Update 3 release.

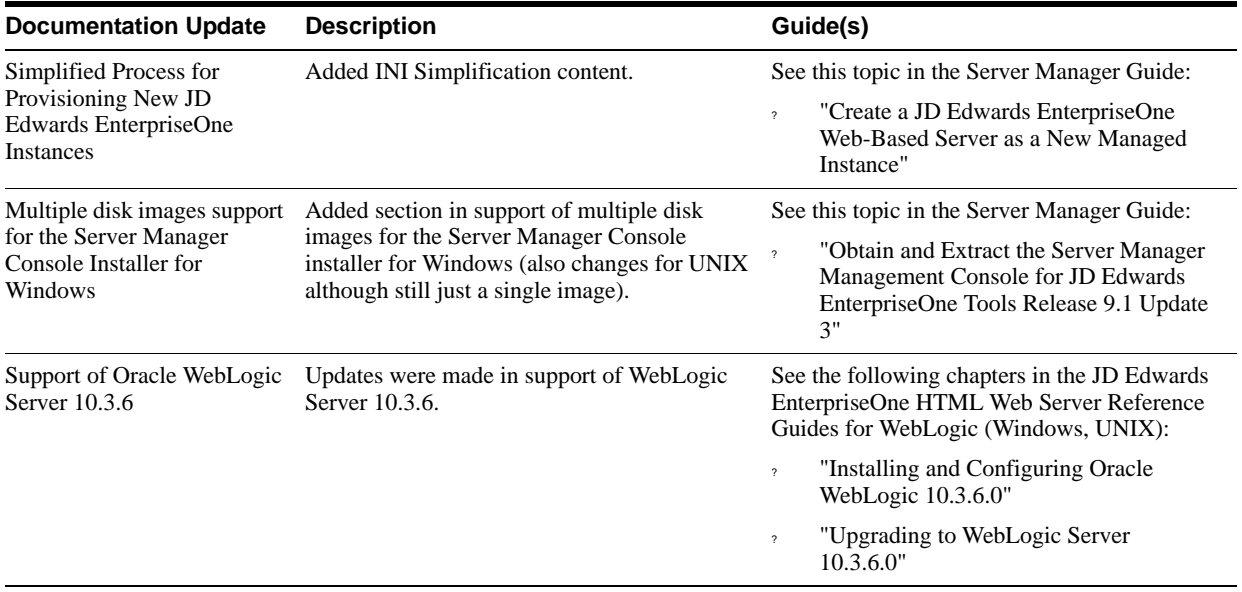

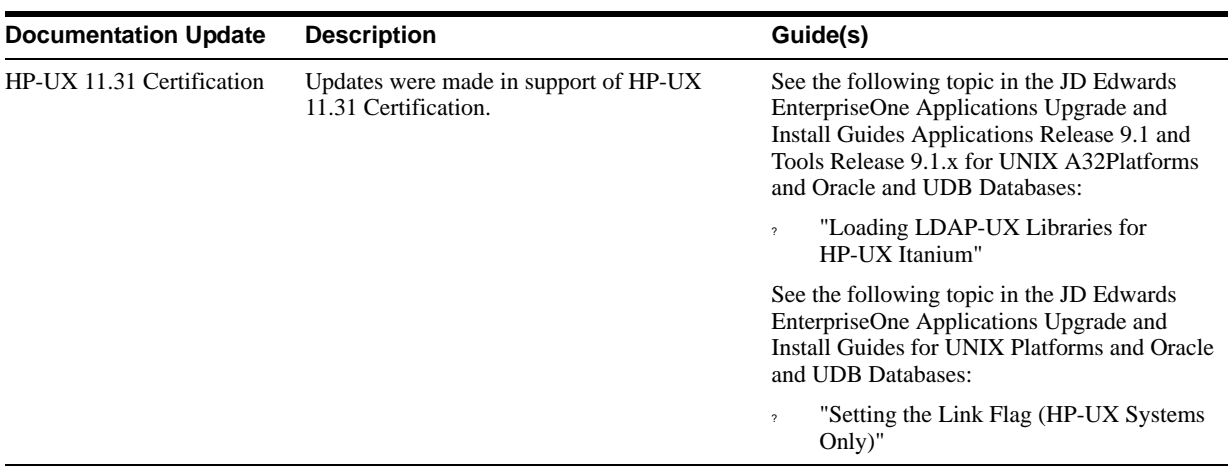

# <span id="page-31-0"></span>**3.2 Documentation for Software Updates**

This section outlines documentation updates made to the Installation and Upgrade guides due to software updates since the Tools 9.1 Update 3 GA.

This section describes documentation changes to these guides:

- ? [HTML Web Server Reference Guides for WebSphere](#page-31-1)
- ? [JD Edwards EnterpriseOne Server Manager Guide](#page-31-2)
- ? [Transaction Server Reference Guides](#page-32-0)
- ? [JD Edwards EnterpriseOne Applications Installation Guide for Oracle on UNIX](#page-32-1)
- ? [Oracle VM Templates Express Installation Guide for x86-64](#page-32-2)
- ? [Oracle VM Templates Express Installation Guide for Exalogic](#page-33-0)

#### <span id="page-31-1"></span>**3.2.1 HTML Web Server Reference Guides for WebSphere**

The JD Edwards EnterpriseOne HTML Web Server References Guides for WebSphere are available for these platforms:

- ? Microsoft Windows
- **UNIX**
- ? IBMi

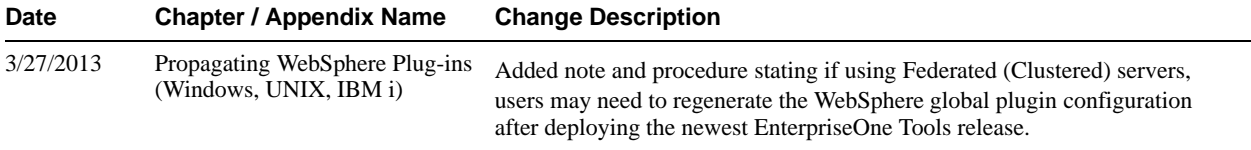

#### <span id="page-31-2"></span>**3.2.2 JD Edwards EnterpriseOne Server Manager Guide**

The following table describes updates to the Server Manager Guide:

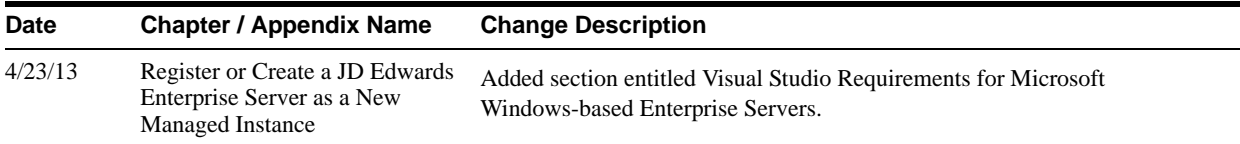

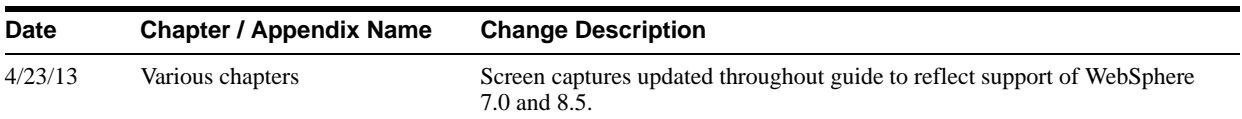

#### <span id="page-32-0"></span>**3.2.3 Transaction Server Reference Guides**

The JD Edwards EnterpriseOne Transaction Server Reference Guides for Oracle WebLogic are available for these platforms:

- ? Microsoft Windows
- **UNIX**

The JD Edwards EnterpriseOne Transaction Server Reference Guides for IBM WebSphere Reference Guides are available for these platforms:

- ? Microsoft Windows
- **UNIX**
- IBM i for Power Systems

Unless specifically noted, changes noted in this document apply to all the Transaction Server Reference guides, which you can locate on the Reference tab in the JD Edwards EnterpriseOne Installation and Upgrade Documentation Library.

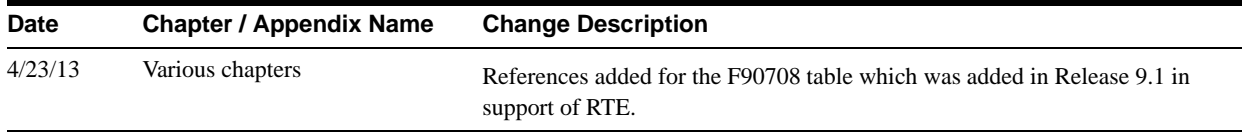

#### <span id="page-32-1"></span>**3.2.4 JD Edwards EnterpriseOne Applications Installation Guide for Oracle on UNIX**

The following table describes updates to the EnterpriseOne Applications Installation Guide for Oracle on UNIX:

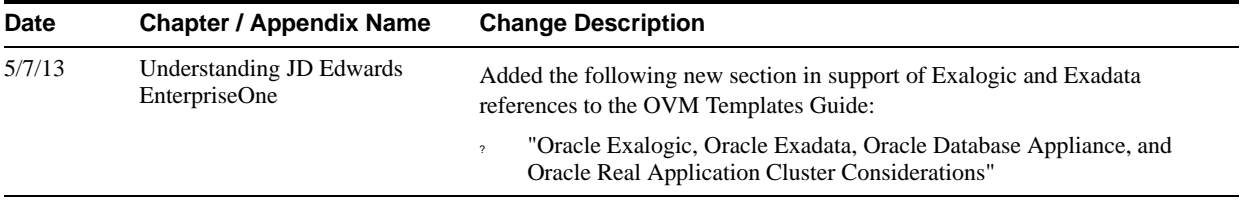

#### <span id="page-32-2"></span>**3.2.5 Oracle VM Templates Express Installation Guide for x86-64**

The following table describes updates to the Oracle VM Templates Express Installation Guide for x86-64.

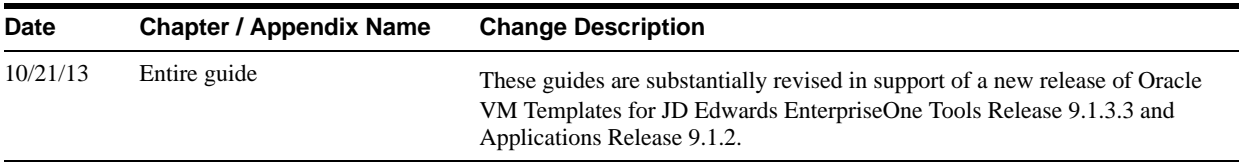

#### <span id="page-33-0"></span>**3.2.6 Oracle VM Templates Express Installation Guide for Exalogic**

The following table describes updates to the Oracle VM Templates Express Installation Guide for Exalogic.

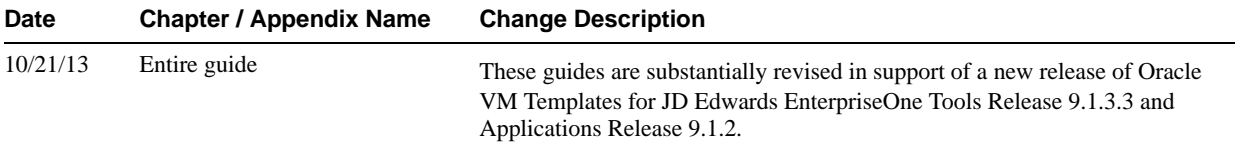

# <span id="page-33-1"></span>**3.3 Documentation Corrections**

This section describes revisions made to the Installation and Upgrade guides due to documentation issues related to Tools 9.1 Update 3 documentation.

This section describes documentation changes to these guides:

- ? [JD Edwards EnterpriseOne HTML Web Server Reference Guides](#page-33-2)
- ? [Oracle VM Templates Express Installation Guide for x86-64](#page-33-3)
- ? [Oracle VM Templates Express Installation Guide for Exalogic](#page-34-0)

#### <span id="page-33-2"></span>**3.3.1 JD Edwards EnterpriseOne HTML Web Server Reference Guides**

The JD Edwards EnterpriseOne HTML Web Server Reference Guides for Oracle WebLogic are available for these platforms:

- ? Microsoft Windows
- ? UNIX

The JD Edwards EnterpriseOne HTML Web Server Reference Guides for IBM WebSphere are available for these platforms:

- ? Microsoft Windows
- **UNIX**
- IBM i for Power Systems

Unless specifically noted, changes noted in this document apply to all of HTML Web Server Reference guides.

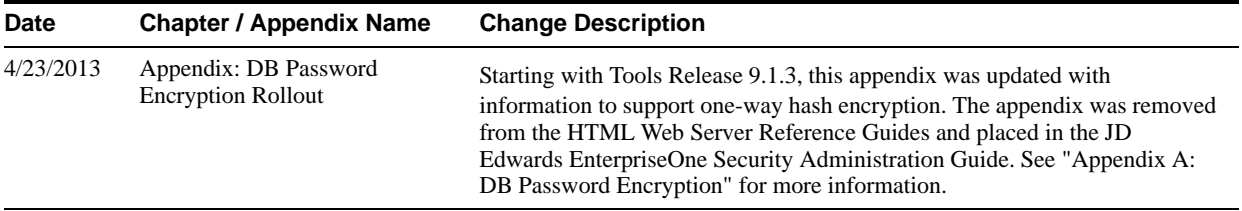

#### <span id="page-33-3"></span>**3.3.2 Oracle VM Templates Express Installation Guide for x86-64**

The following table describes updates to the Oracle VM Templates Express Installation Guide for x86-64.

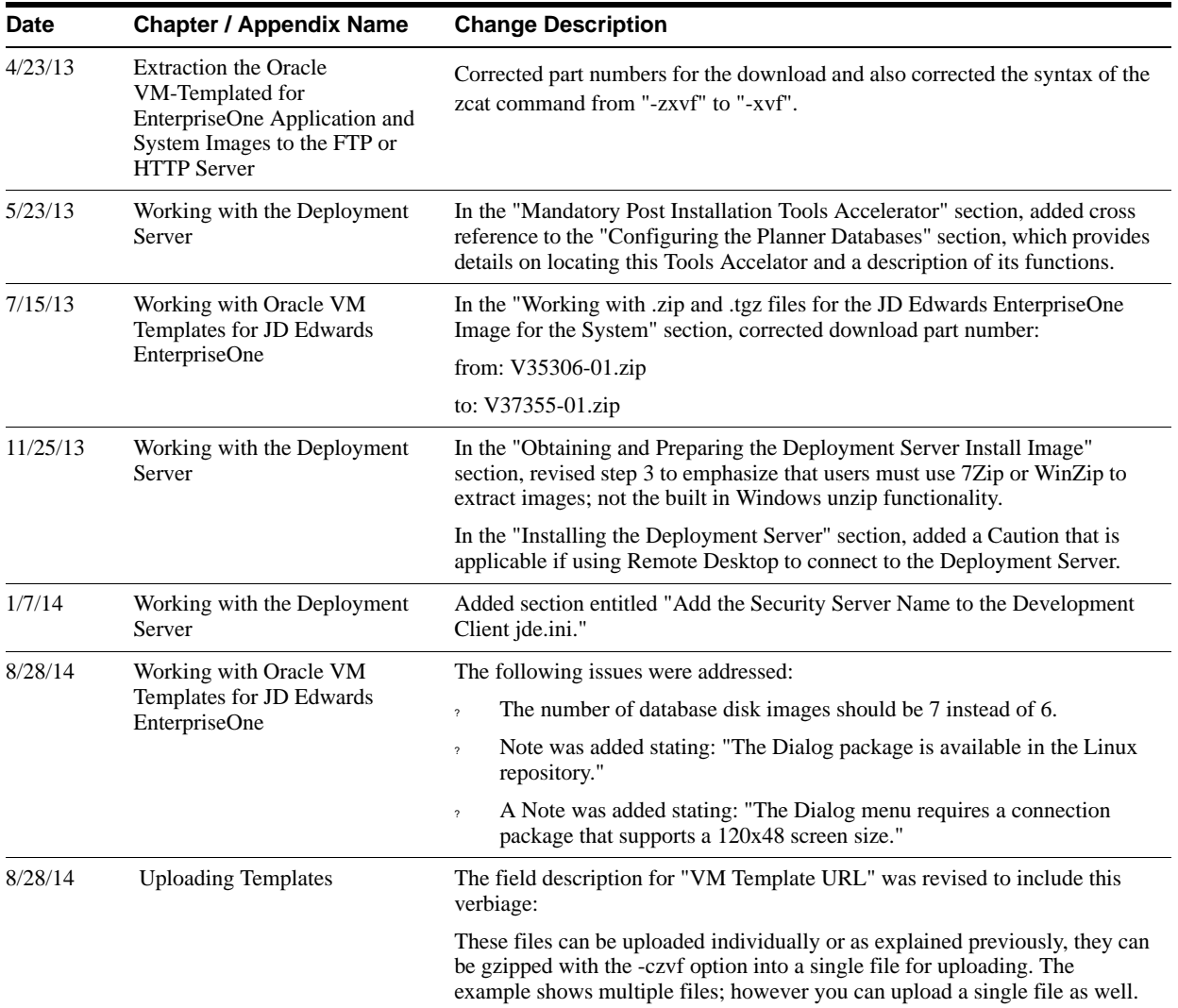

# <span id="page-34-0"></span>**3.3.3 Oracle VM Templates Express Installation Guide for Exalogic**

The following table describes updates to the Oracle VM Templates Express Installation Guide for Exalogic.

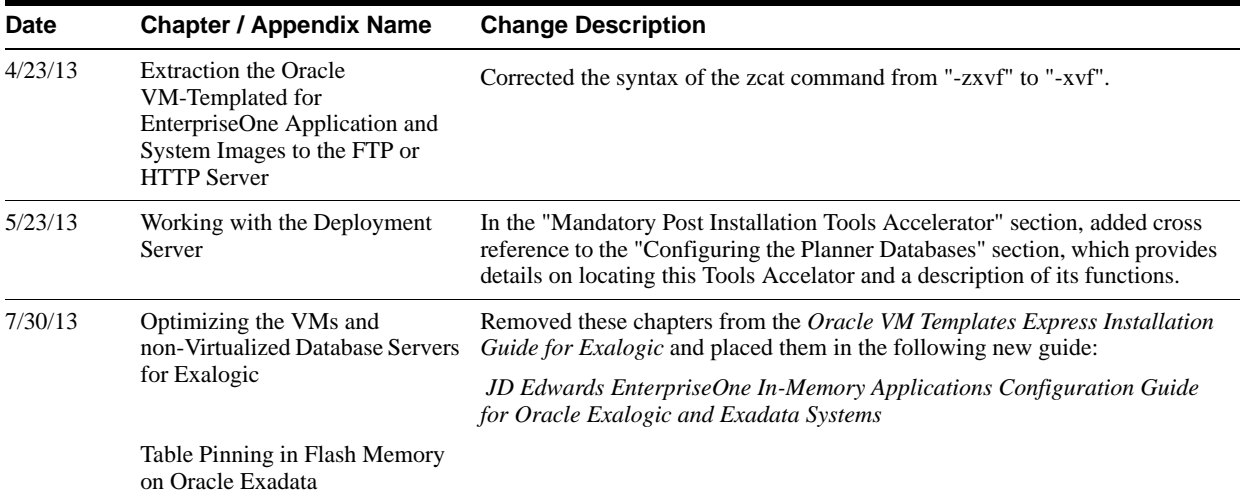

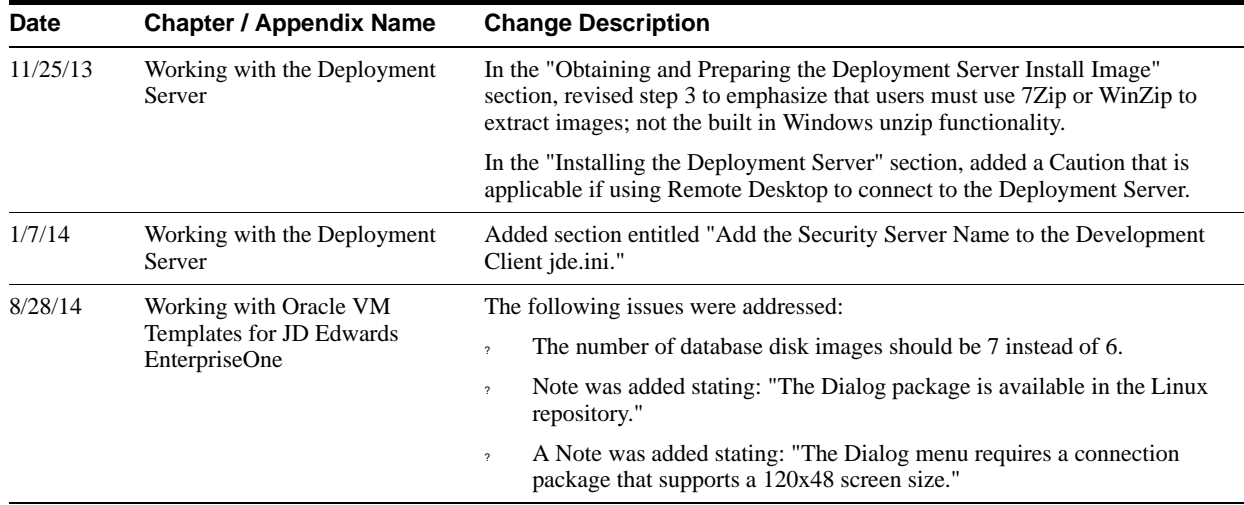

# <span id="page-36-0"></span>**Net Change for Installation and Upgrade Library, Release 9.1 Update 4**

This chapter provides an overview of the updates made to the JD Edwards EnterpriseOne Installation and Upgrade documentation library in support of the JD Edwards EnterpriseOne Tools 9.1 Update 4 release. It also identifies revisions made to the documentation library since the 9.1 Update 4 GA.

This chapter contains the following topic:

- ? Section [4.1, "JD Edwards EnterpriseOne Tools 9.1 Update 4 Documentation Updates for](#page-36-1)  [Installation and Upgrade Guides"](#page-36-1)
- Section [4.2, "Documentation for Software Updates"](#page-37-0)
- Section [4.3, "Documentation Corrections"](#page-38-2)

# <span id="page-36-1"></span>**4.1 JD Edwards EnterpriseOne Tools 9.1 Update 4 Documentation Updates for Installation and Upgrade Guides**

This table contains links to the installation and upgrade documentation updates in support of the Tools 9.1 Update 4 release.

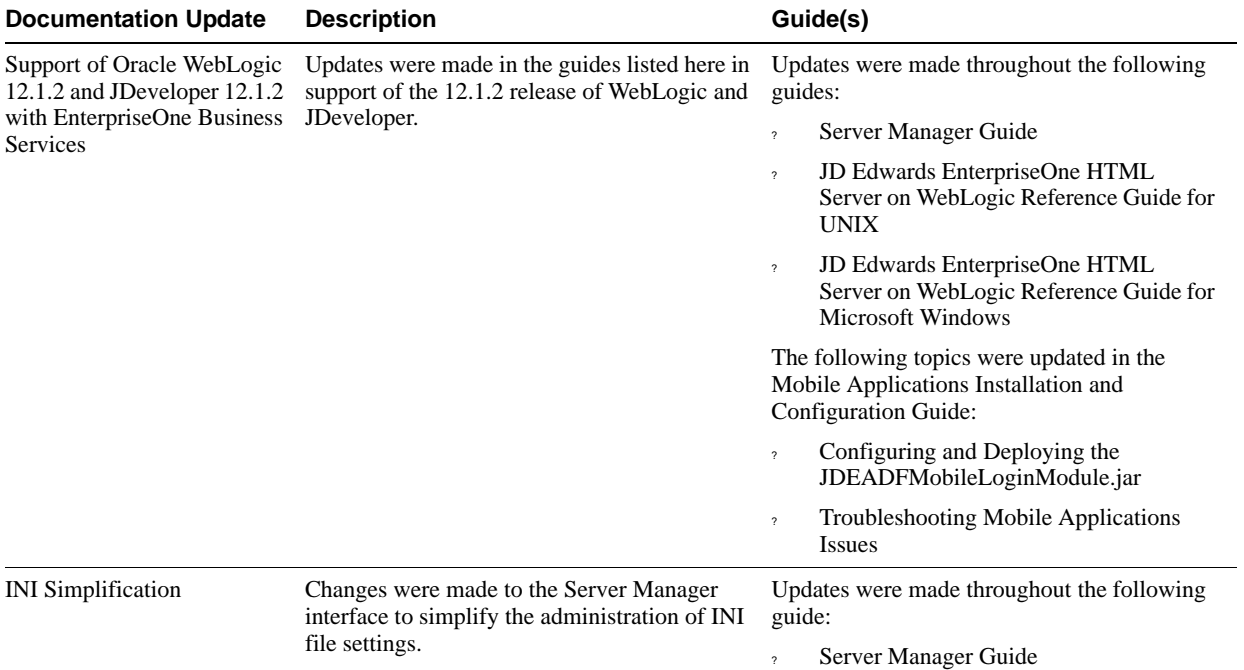

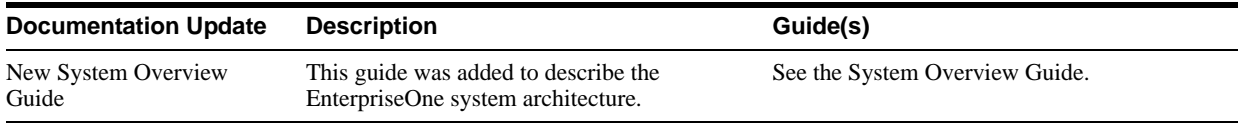

# <span id="page-37-0"></span>**4.2 Documentation for Software Updates**

This section outlines documentation updates made to the JD Edwards EnterpriseOne Installation and Upgrade guides due to software updates since the Tools 9.1 Update 4 GA.

- ? Section [4.2.1, "New Guide to Support the Deployment of EnterpriseOne Mobile Enterprise](#page-37-1)  [Applications"](#page-37-1)
- Section [4.2.2, "Server Manager Guide"](#page-37-2)
- Section [4.2.3, "System Overview Guide"](#page-37-3)
- ? Section [4.2.4, "Oracle VM Templates Express Installation Guide for x86-64"](#page-38-0)
- ? Section [4.2.5, "Oracle VM Templates Express Installation Guide for Exalogic"](#page-38-1)

#### <span id="page-37-1"></span>**4.2.1 New Guide to Support the Deployment of EnterpriseOne Mobile Enterprise Applications**

The following guide was added to describe the server configuration that enables support of the next generation of JD Edwards EnterpriseOne mobile applications called mobile *enterprise* applications:

*JD Edwards EnterpriseOne Application Interface Services Server for Mobile Enterprise Applications Configuration Guide*

#### <span id="page-37-2"></span>**4.2.2 Server Manager Guide**

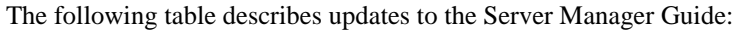

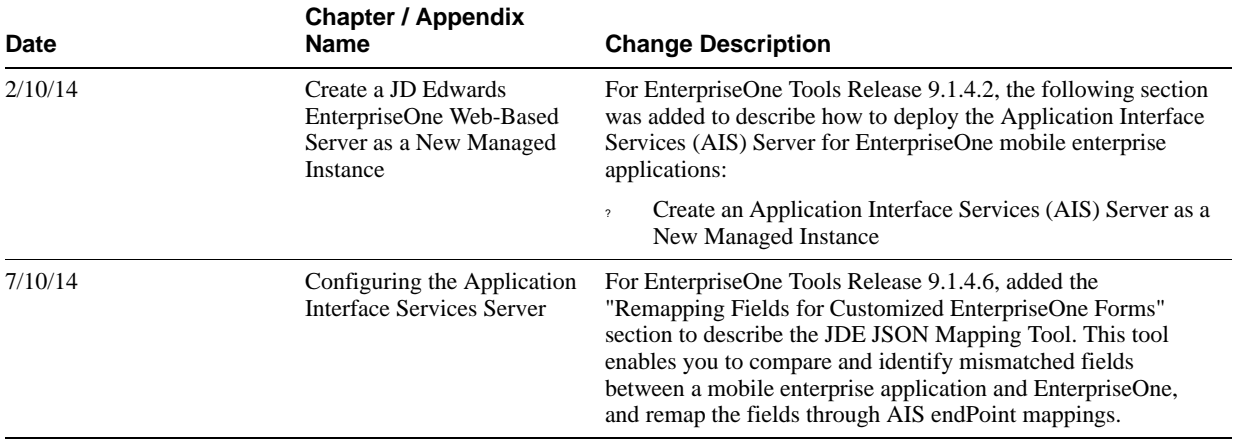

#### <span id="page-37-3"></span>**4.2.3 System Overview Guide**

The following table describes updates to the System Overview Guide:

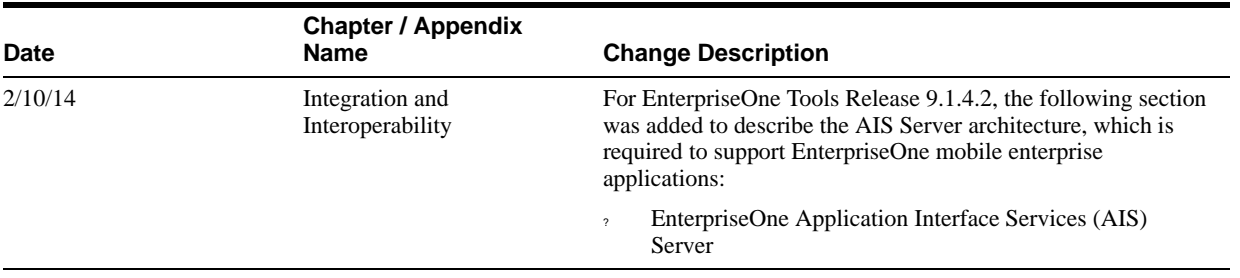

#### <span id="page-38-0"></span>**4.2.4 Oracle VM Templates Express Installation Guide for x86-64**

The following table describes updates to the Oracle VM Templates Express Installation Guide for x86-64.

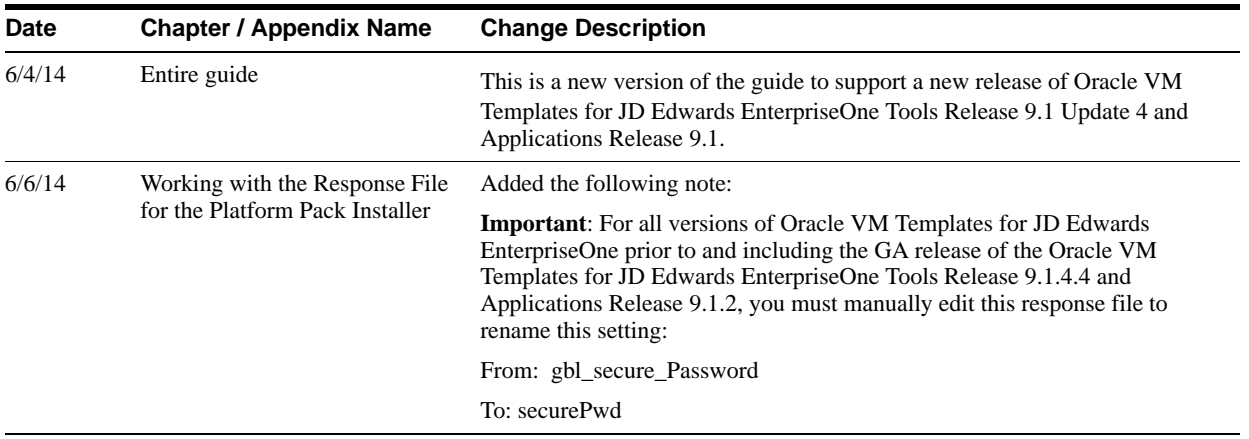

#### <span id="page-38-1"></span>**4.2.5 Oracle VM Templates Express Installation Guide for Exalogic**

The following table describes updates to the Oracle VM Templates Express Installation Guide for Exalogic.

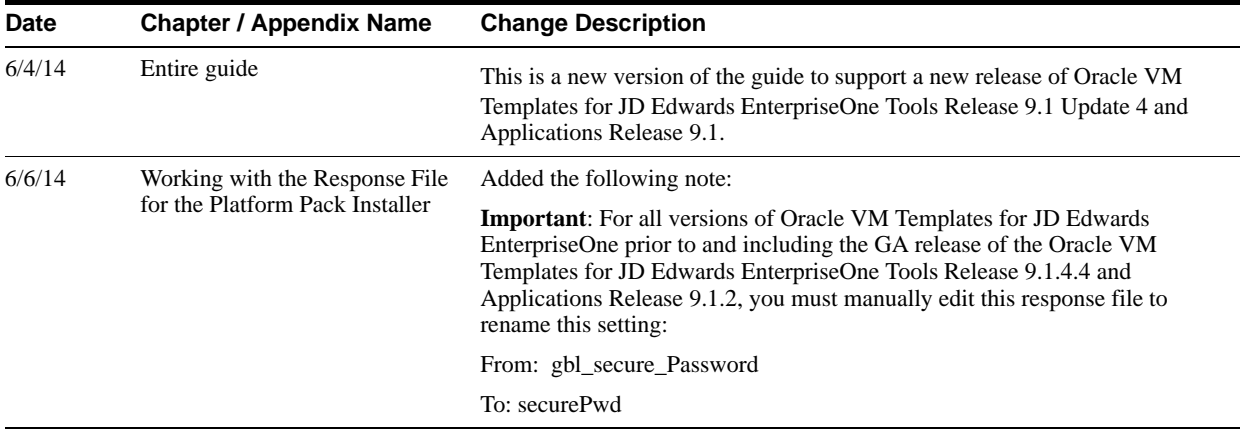

# <span id="page-38-2"></span>**4.3 Documentation Corrections**

This section describes revisions made to the Installation and Upgrade guides due to documentation issues related to Tools 9.1 Update 4 documentation.

This section describes documentation changes to these guides:

**[System Overview Guide](#page-39-0)** 

? [JD Edwards EnterpriseOne Application Interface Services Server for Mobile Enterprise](#page-39-1)  [Applications Configuration Guide](#page-39-1)

## <span id="page-39-0"></span>**4.3.1 System Overview Guide**

The following table describes corrections to the System Overview Guide:

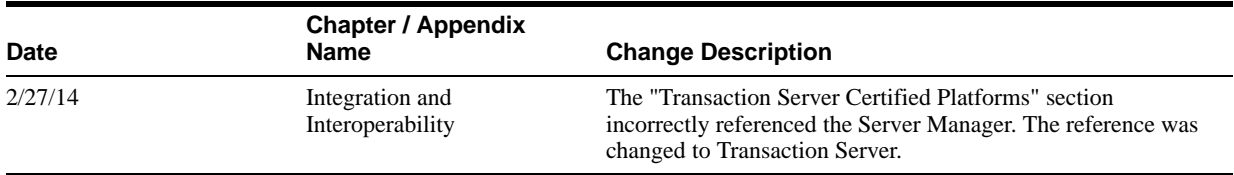

## <span id="page-39-1"></span>**4.3.2 JD Edwards EnterpriseOne Application Interface Services Server for Mobile Enterprise Applications Configuration Guide**

The following table describes corrections to this guide:

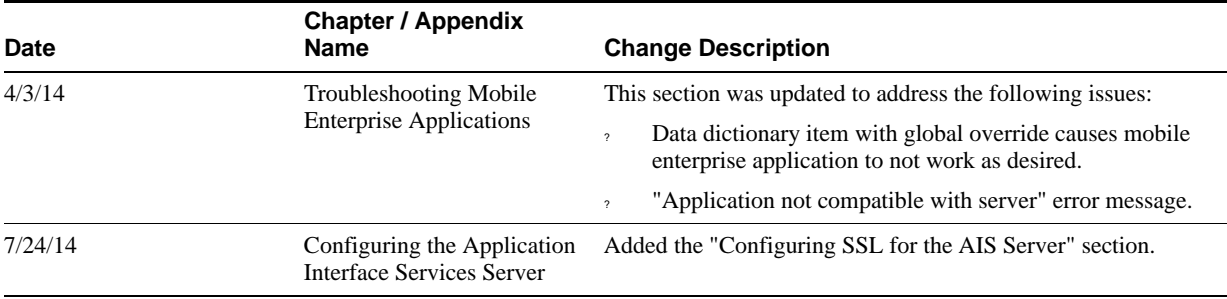

# <span id="page-40-0"></span>**Net Change for Installation and Upgrade Library, Release 9.1 Update 5**

This chapter provides an overview of the updates made to the JD Edwards EnterpriseOne Installation and Upgrade documentation library in support of the EnterpriseOne Tools 9.1 Update 5 release.

This chapter contains the following topic:

- ? [JD Edwards EnterpriseOne Tools 9.1 Update 5 Documentation Updates for Installation and](#page-40-1)  [Upgrade Guides](#page-40-1)
- ? [Documentation for Software Updates](#page-41-0)
- ? [Documentation Corrections](#page-43-1)

# <span id="page-40-1"></span>**5.1 JD Edwards EnterpriseOne Tools 9.1 Update 5 Documentation Updates for Installation and Upgrade Guides**

The following table contains links to the EnterpriseOne Installation and Upgrade documentation updates in support of the EnterpriseOne Tools 9.1 Update 5 release.

> **Note:** For a list of updates to the EnterpriseOne **Tools** guides, see the "JD Edwards EnterpriseOne Tools 9.1 Update 5 Documentation Overview" section in the *JD Edwards EnterpriseOne Tools Net Change for Tools Documentation Library*.

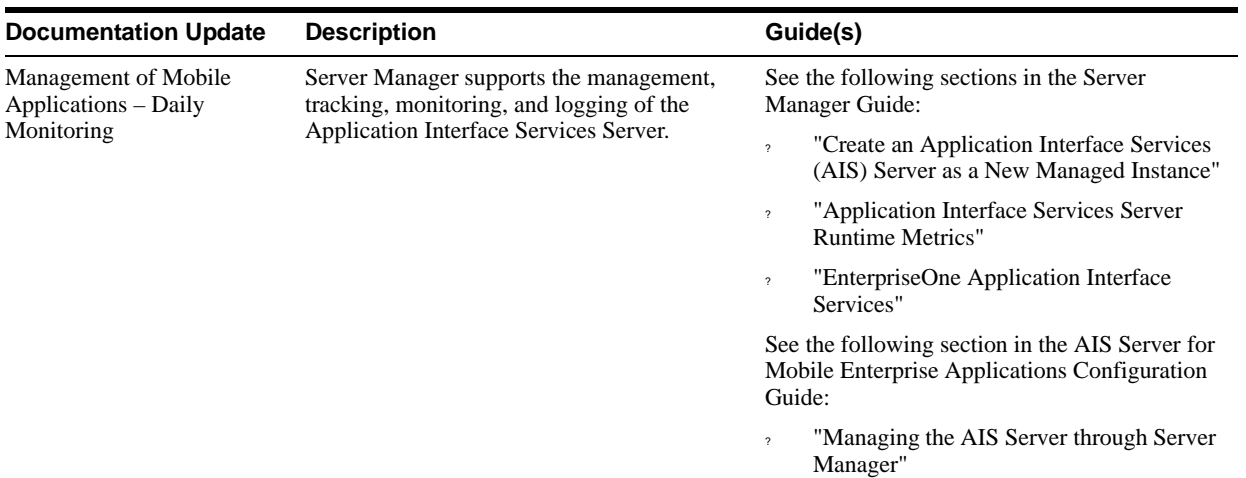

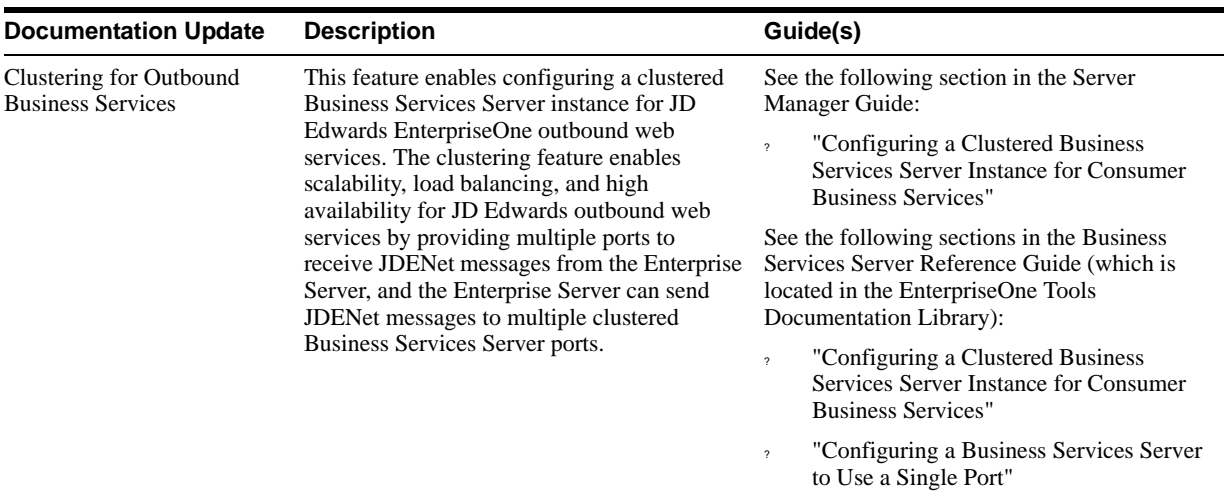

# <span id="page-41-0"></span>**5.2 Documentation for Software Updates**

This section outlines changes to the documentation for post JD Edwards EnterpriseOne Tools 9.1 software updates.

#### <span id="page-41-1"></span>**5.2.1 JD Edwards EnterpriseOne Applications Installation and Upgrade Guides**

The JD Edwards EnterpriseOne Applications Installation and Upgrade guides are available in the combinations of platforms and databases listed in the following table.

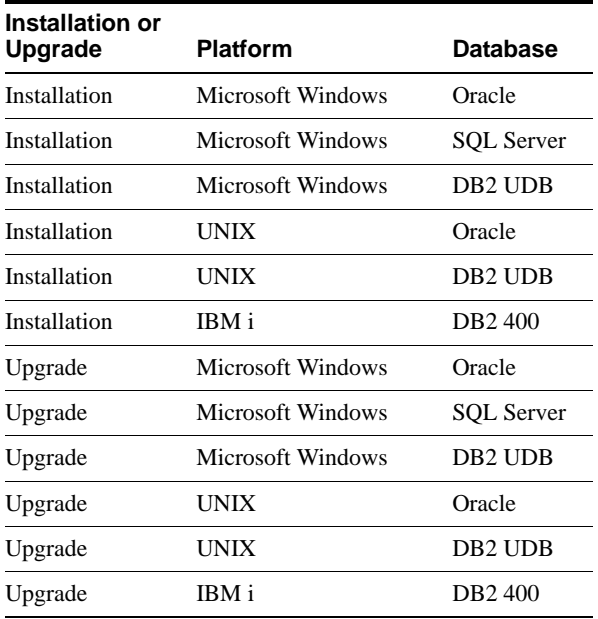

Unless specifically noted, changes noted in this document apply to all of the guides listed in the above table.

The following table describes updates to the JD Edwards EnterpriseOne Applications Installation and Upgrade Guides:

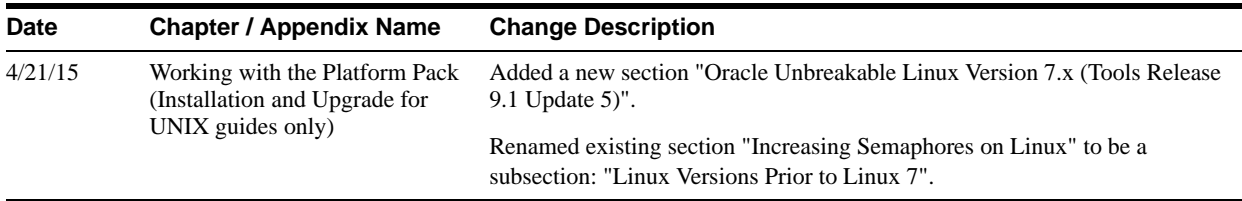

## <span id="page-42-0"></span>**5.2.2 JD Edwards EnterpriseOne Tools System Overview Guide**

The following table describes updates to the System Overview Guide:

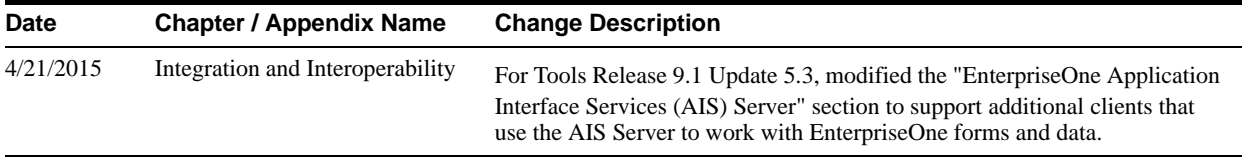

## <span id="page-42-1"></span>**5.2.3 JD Edwards EnterpriseOne Application Interface Services Server for Application Developer Framework (ADF) Applications Configuration Guide**

The following table describes updates to this guide:

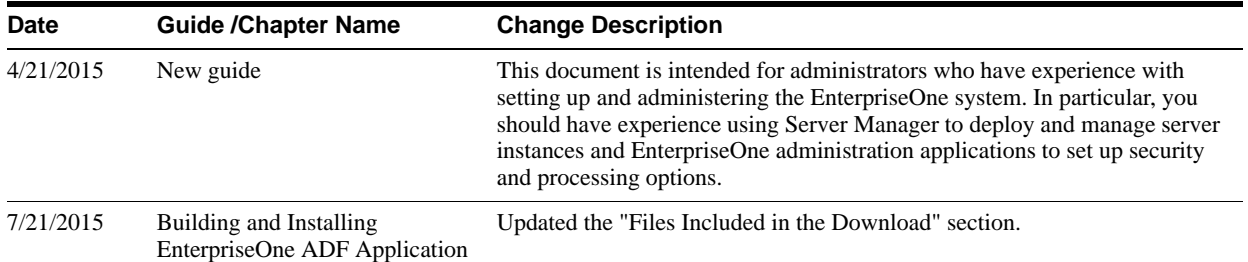

## <span id="page-42-2"></span>**5.2.4 JD Edwards EnterpriseOne Application Interface Services Server for Mobile Enterprise Applications Configuration Guide**

This guide also includes configuration settings for other features supported by the AIS Server, such as settings for Internet of Things (IoT) orchestrations in an EnterpriseOne IoT configuration.

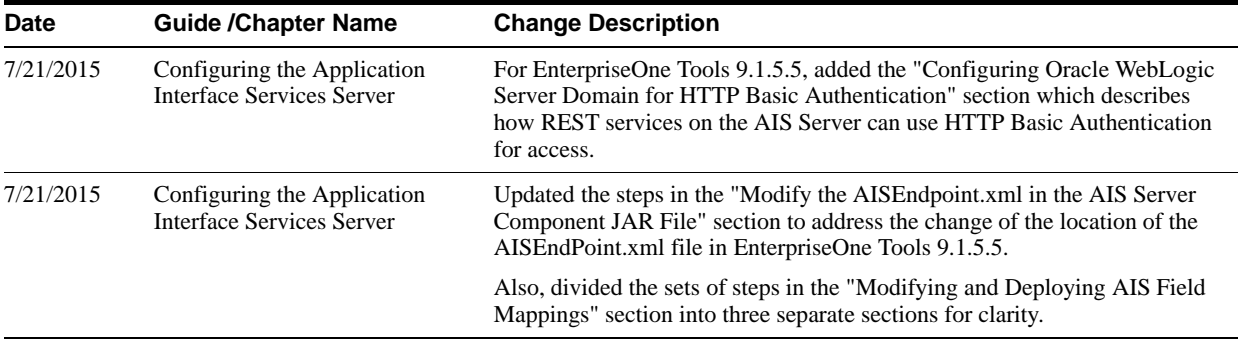

### <span id="page-43-0"></span>**5.2.5 Messaging Queue Adapter Configuration Guides for WebSphere MQ**

The JD Edwards EnterpriseOne Tools Messaging Queue Adapter Configuration Guides for WebSphere MQ are available for these platforms:

- **Microsoft Windows**
- ? UNIX
- IBM i on Power Systems

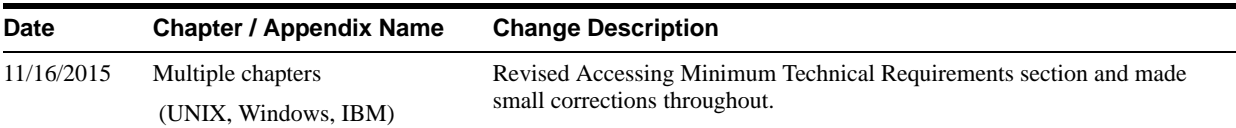

# <span id="page-43-1"></span>**5.3 Documentation Corrections**

This section describes revisions made to the Installation and Upgrade guides due to documentation issues related to Tools 9.1 Update 5 documentation.

This section describes documentation changes to these guides:

- ? [JD Edwards EnterpriseOne HTML Web Server Reference Guides for WebLogic](#page-43-2)
- ? [Server Manager Guide](#page-43-3)

#### <span id="page-43-2"></span>**5.3.1 JD Edwards EnterpriseOne HTML Web Server Reference Guides for WebLogic**

The JD Edwards EnterpriseOne HTML Web Server Reference Guides for WebLogic are available for these platforms:

- ? Microsoft Windows
- **UNIX**

Unless specifically noted, changes noted in this document apply to all of the guides listed above.

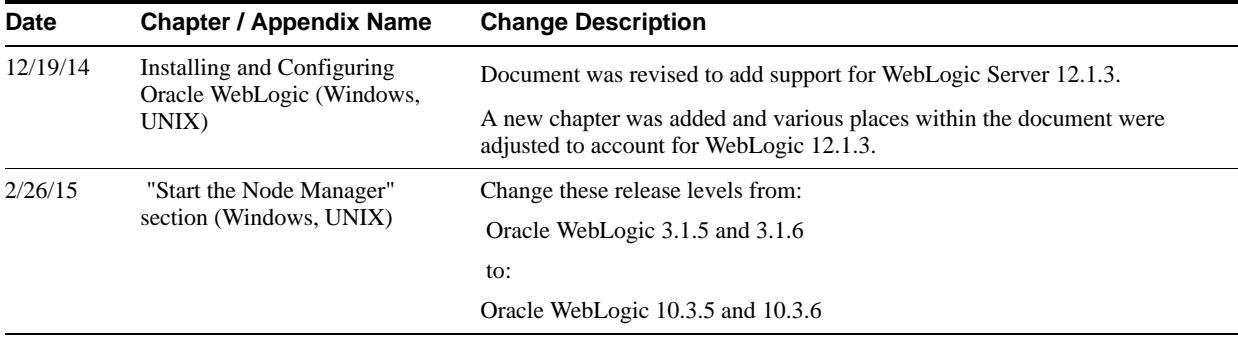

#### <span id="page-43-3"></span>**5.3.2 Server Manager Guide**

The following table describes updates to the Server Manager Guide:

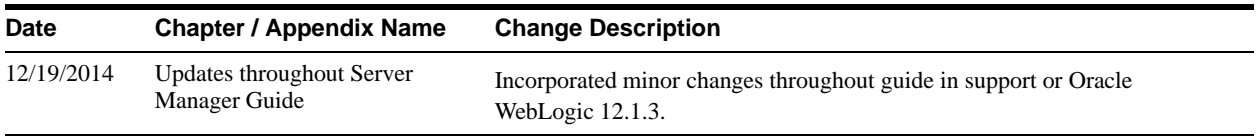

## <span id="page-44-0"></span>**5.3.3 JD Edwards EnterpriseOne Application Interface Services Server for Application Developer Framework (ADF) Applications Configuration Guide**

The following table describes updates to this guide:

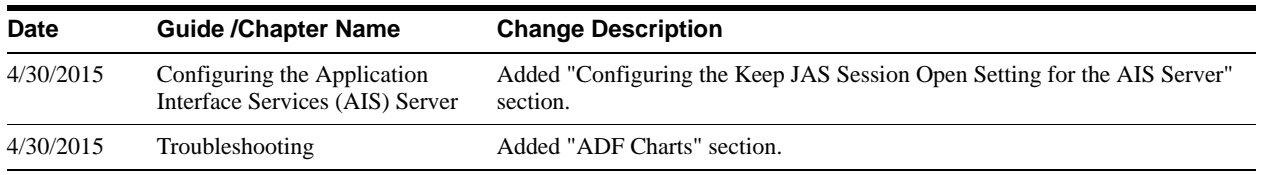